## Starcade presents

# SAYAGE POND

ATARIT COMMODORE 64TH & BBC (B)TH & ELECTRONT

A truly remarkable depiction of life cycles in a freshwater environment. A semi-educational programme with high resolution graphics, crammed with thrills, spills and excitement, featuring:

Amoeba (Rhizopoda); Hydra (Chlorohydra Viridissima); Dragonfly (Erythromma Najus); Bloodworm (Phylum Platyheminthes); Jellyfish (Craspedacusta Sowerbeii); Beetle Larva (Macroplea Leachi); Spider (Argyronata Aquatica); Water Fleas (Scapholeberis Mucronata); Bumble-Bee (Bombas Lapidarius); and our special guest star

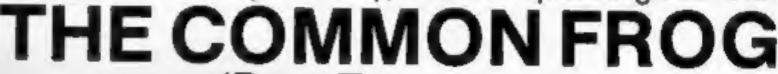

(Rana Temporaria)

Awesome . . . in its conception Brilliant . . . in its depiction Dynamic . . . in its execution

"Savage Pond is a real joy. A totally unique concept, well thought out and superbly programmed. Whilst a far cry from the usual arcade action it retains all of the excitement. It is an ideal family game and children and adults alike will marvel at the graphics and storyline . . . you will not find such an original and compelling game anywhere else. Buy it and sit back knowing that one of the most original games ever programmed was written here in Britain." — PAGE 6 — an Atari Users Magazine.

DISTRIBUTED BY

CENTRESOFT (021-520 7591)

P.C.S. (0254-691-211)

(01-969 5255)

(021-643 5102)

TIGER (051-420 8888)

IF IN
DIFFICULTY
RING OUR
SUPERFAST
CREDIT CARD
SALES LINE:

ASK YOUR LOCAL DEALER OR POST THIS COUPON

051-487 0808 (24 hours)

In spite of the many criticisms made of the BASIC 2 in the VIC-20 and Commodore 64, these machines have a particularly useful virtue — their flexibility. Or, to put it another way, expandability.

Both are equipped with user, games and expansion ports. Via these it is possible to interface to a wide range of hardware add-ons. The value of this standard on-board hardware is demonstrated when one considers how many extras must be purchased to use joysticks and Microdrives on a Spectrum.

The aim of this article is to present a review of the hardware add-ons available for the VIC-20 and Com-

modore 64.

Clearly, it is not feasible to cover all of them here. Consequently, I will review a selection. The basic criterion for selecton was that, as far as possible, I have personally used the add-ons. Some items, because of cost or difficulty in getting review specimens, do not fulfil this criterion. these are marked with an asterisk (\*).

Using this approach, while I don't cover all the bits and pieces available, I can vouch for those I do

discuss.

Similarly, there will be a number of manufacturers whom I will not mention. Quite possibly such manufacturers will be able to offer cheaper products than those reviewed. If so, my apologies. However, due to limitations of space, I cannot cover every product available.

To assist you in finding the sections you want, I shall cover the hardware under the headings of their generic classes, e.g. Memory Expansion, Toolkits and so on.

The first real problem

# Your guide to add-ons for the VIC-20 and Commodore 64

| Memoryfive                        | Charles and the |
|-----------------------------------|-----------------|
| Toolkitsfive                      | Gine II         |
| Joysticks five                    | 0.00            |
| Machine code monitors five        |                 |
| Motherboardsfive/six              |                 |
| Assemblers six                    |                 |
| Fast savers six                   |                 |
| Graphics aids six                 |                 |
| IEEE interfaces six               | Laboration 19   |
| Languages eight                   | 110             |
| Radio teletype eight              | 100             |
| Light pens eight                  |                 |
| Webb's winners elght              | SULL STORY      |
| Where to find them eleven         |                 |
| Commodore 64<br>programmingtwelve | 100             |
| VIC-20 program twenty             | 400             |
| CBM 64 Pixel-Pad ten/fifteen      |                 |
|                                   |                 |

was to establish which products fell within the sphere of this review. The simple answer is: any product which uses a piece of hardware. I will, for example, mention ROMbased Forth but not Forth on cassette or disc.

# user's Gune

#### DR WATSON COMPUTER LEARNING COURSES

# All the Best

BASIC Adventures in Space £9.95

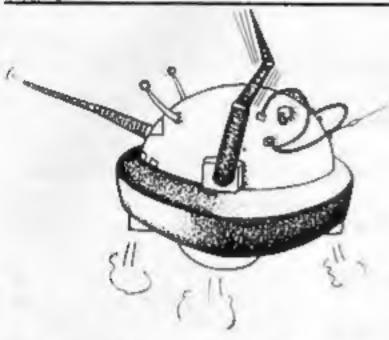

for all children from 7 to 77 Learn BASIC, while enjoying this exciting space adventure. Master the computer to escape from the Alien Planet.

Course contains four computeraided learning programs to teach major BASIC commands. Available for the CBW 64, VIC 20 (and BBC, Electron and Spectrum!)

Beginners BASIC course for the Commodore 64

£10.50

A complete beginner's course for the CBM 64. Assumes no prior knowledge and teaches by means of STOP PRESS means of projects.

contains projects.

contains character generator, sprite generator, synthesiser and all six games developed in in the text. Also honey Aid 1 Adds 28 NEW commands to CBM 64 BASIC.

Available from: W.H.Smiths, BOOTS, many SPECTRUM stores, all good computer shops and many bookshops.

Courses also available for BBC, ORIC, ELECTRON, APPLE, DRAGON, SPECTRUM, LYNX.

Courses for the CIBM 64

amol

7/10-20

BEGINNERS ASSEMBLY LANGUAGE COURSES FOR CBM 64 or VIC 20

£12·50

A complete beginner's course: contains a full two-pass assembler featuring:

- Labels
- Memory labels
- Macros
- · LOAD/SAVE
- Hardcopy
- Insert/delete

Also Binary/BCD/Hexadecimal tutor to explain the maths used in machine -code programming. Covers whole 6502/6510 instruction set.

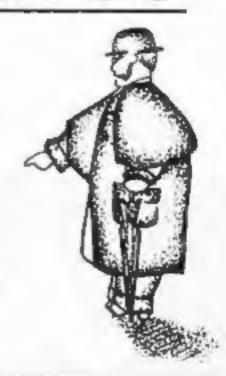

Honeyfold Software Limited Standfast House, Bath Place, High Street, Barnet, London. 01–441–4130 HORESFOLD

#### MEMORY

Probably the first add-on purchased by many VIC owners will be some kind of memory expansion. After a slow start, the number of firms producing these has increased. Most expansions are of the cartridge format with a fixed block of RAM (generally 3K, 8K or 16K). One or two of the 16K packs also contain the option

of changing the memory configuration.

There are also one or two firms offering 32K and 64K memory packs, but be warned such extra RAM is really only of value to the machine code user (the 6502 chip can only address 64K and a large slice of that is pinched by ROM etc.)

In my view the firms worth consideration are Commodore (3K, £19.95; 8K, £29.95; 16K, £34.95), Stonechip Electronics (16K switchable, £34.95) and Adman \* (8K, £39.95; 16K,

£49.95).

Stack Computers does a rather nice RAM board. The value of this is that you can add chips (6116) as and when you like and any memory configuration can be set up. I've had one for a couple of years without any problems (basic board with 8K and toolkit, £39; extra 8K, £18; extra 4K, £10).

Since the 64 already has a full complement of RAM, I don't know of any RAM

add-ons for it.

#### TOOLKITS

One of the weaknesses of the Commodore BASIC is the absence of commands which ease the task of writing and debugging programs. As a consequence, a number of firms have produced addon ROMs which extend the number of commands available. Typical of these commands are DELETE, RENUMBER, AUTO, TRACE and so on.

Two types of hardware are used, cartridges and ROM chips. The latter require a socket on an expansion board, e.g. Stack storeboard or Stonechip's motherboard.

• Light pen from Stone-

chip

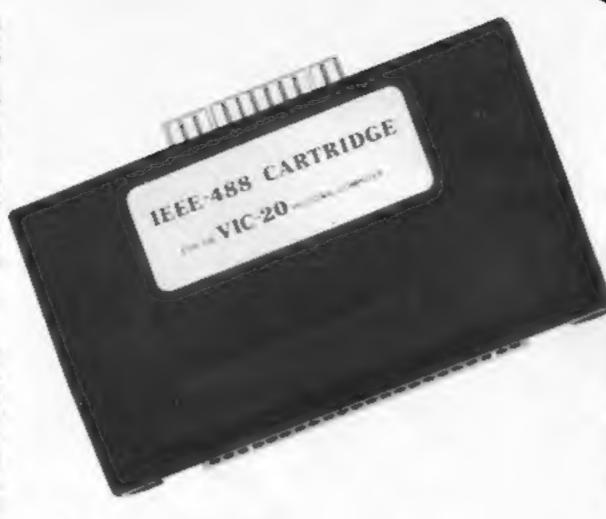

Some worth looking at are Stack's VICKIT 1 (£23 ROM or £28.75 cartridge and VICKIT 2 (£27 and £40.25), Stonechip (BASIC Plus £14.95 as ROM or £22.45 as cartridge), Audiogenic (BUTI Plus £39.95 cartridge), Commodore (Programmer's Aid Cartridge, £32).

Some packages include 3K of RAM: BUTI Plus by Audiogenic (see above) and Supercharger Plus by Stack. For those with more than one ROM, Stack makes a multi-ROM carrier

at £14.

For the 64 toolkits are available from: Stack \* (Help, £25; Super Help, £35; Arrow, £29; and Arrow Plus, £39), Supersoft (Arrow, £39; Victree, a toolkit plus BASIC 4 disk commands — highly recommended, £49), Commodore (Simon's BASIC...£45).

#### JOYSTICKS

Owners of Commodore computers are fortunate in that they can plug a joystick straight into the computer without recourse to an addon interface. Unlike the other items discussed in this review, choice of joysticks is really a matter of personal taste and size of your bank balance.

If your budget is limited, I would suggest the Atari joystick. At about £7, it is cheap and will take a lot of hammering. (Don't buy the Commodore joystick since it is only an Atari with a new paint job). A little more expensive is the Spectravideo Quickshot Stick which offers a moulded handle and a fire button on the top. Not bad value at about £10, but perhaps less sturdy than the Atari.

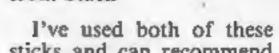

interface

IEEE-488

from Stack

sticks and can recommend them.

For completeness, I'll mention a few others which I have not used but appear to be good value. Suncom \* markets four joysticks which look rather tasty. They seem to cover the full range of types available and look like value for money. Spectrum users will know of the Kempston Competition Pro \* (£14.50). It looks handy and no interface is necessary for Commodore computers.

For the more adventurous. Stonechip makes a stick using mercury switches \* (£20), Instead of using the normal mechanical switch, the joystick reacts to the angle at which it is held. Given practice, this arrangement gives much more precise control without getting cramp in

your wrist.

#### MACHINE CODE MONITORS

Owners of Commodore PETS have an advantage over VIC and 64 owners in that they have a machine code monitor on board in ROM. We VIC and 64 owners must buy one separately. In case you don't know what it does, a machine code monitor enables you to perform a wide range of actions on machine code and memory contents and it's really a must for the serious computer freak.

For the VIC owner I Commodore suggest: (Machine Language Monitor Cartridge, £28), Audiogenic (BUTI Plus see Toolkits, Monitor, £29.95).

For the 64: Stack (Help and Superhelp, see Toolkits), Supersoft (Zoom Monitor, at £25 probably the best available) and Audiogenic \* (Monitor, £29.95).

#### MOTHER-BOARDS

Both the VIC and 64 have only one expansion port. Consequently it is necessary to remove the resident cartridge before using a new

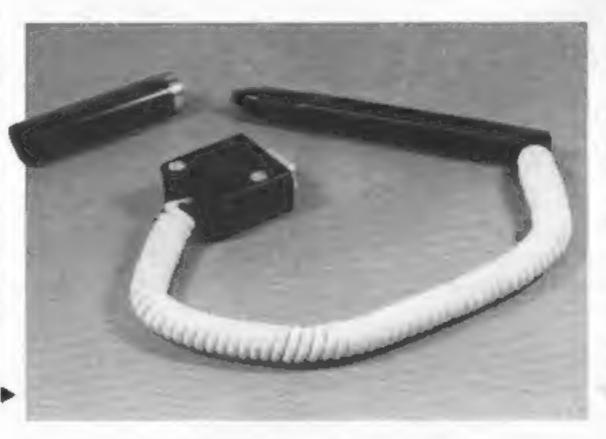

#### Four-slot motherboard with ROM socket from > Stonechip

one. A large number of insertions and removals can damage the gold plating on the cartridge edge connector and subsequently

cause problems.

The solution is a motherboard with several sockets. You can then have all your cartridges in place all the time and switch any one in when you want. The better known manufacturers are Commodore \* (six-slot board for VIC, £59.95), Adman \* (three-slot board for VIC, £19.95), Stack (four-slot boards for VIC, £24, and four-slot board for the 64, £29), Stonechip \* (four-slot board plus ROM socket for VIC, £31.95).

The switching of the cartridges is normally by mechanical switches although it is not clear how the Commodore board does

this.

#### **ASSEMBLERS**

For machine code routines of significant size there is no alternative to the use of an assembler. A decent one should include a monitor, standard pseudo-op codes and operate with at least two passes. For the VIC: Audiogenic (MIKRO Assembler, £49.95 and excellent) and Stack (VICKIT 5, £33.35). If you have a 64 you could do a lot worse than get Supersoft's Mikro Assembler (£50).

#### FAST SAVERS

It's a sad fact of life that most of us can't afford a disc drive. It's even sadder how long it takes to load a large program from cassette. In an attempt to make life a little happier for those of us with only cassette units, some firms have produced aids to help. These devices save and load programs at speeds several times faster than the normal routines.

Programs saved using such aids cannot be loaded normally. If you have the spare cash, these aids are worth a look: Stack \* (Hi-Speed Cassette for the VIC, £33.95; Arrow and Arrow Plus for the 64, see Toolkits) and Supersoft's Arrow for the 64 (£39).

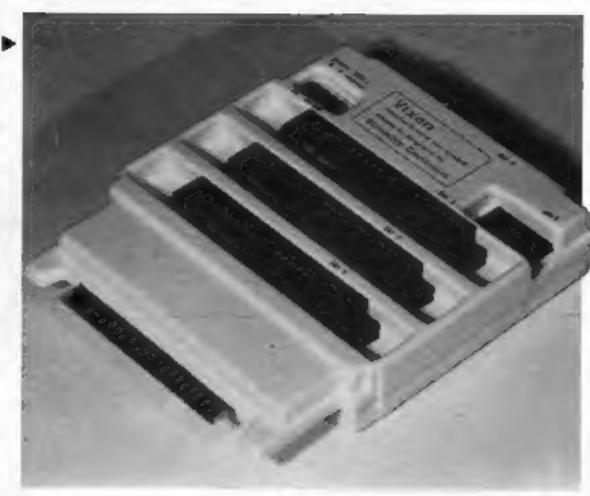

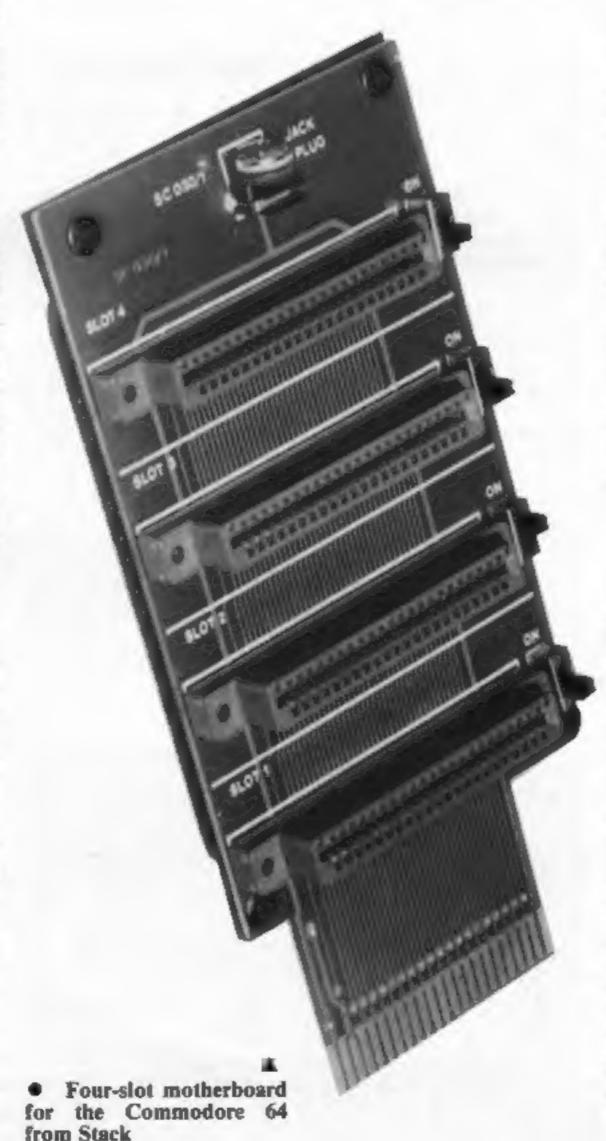

#### GRAPHICS AIDS

The VIC and 64 have a lot of untapped graphics ability which, due to the lousy BASIC, are not immediately available to the user. In a belated attempt to make amends Commodore has issued software for both. But, overall, it's been other companies which have come to the rescue.

Most packages enable you to make high resolution pictures using such standard commands as DRAW, POINT, CIRCLE, FILL and so on. I personally feel that such aids are of great value and offer a

lot of scope.

The products I know of are: Stack (VICKIT 2, £40 and VICKIT 3, £33 — very versatile but do not support multicolour graphics directly), Commodore, (Superexpander plus 3K RAM, £31 easy to use but crudely Supersoft written), (MIKRO Assembler, ... graphics added to fill space but commands are very good. See under Assemblers).

For the 64 there are some excellent cassette and disc based dedicated packages. In hardware there are Simon's BASIC from Commodore \* (£50 — expensive, poor reviews) and BC BASIC from Kuma Com-

puters \* (£49).

#### INTERFACES

Apart from being good games machines, Commodore computers are also well equipped to perform many serious tasks. One way of getting the machine to talk to the outside world and perform such tasks is via the IEEE bus. The disc drive and printer use a sort of IEEE through the serial port, but for a proper IEEE, you must get an interface. Several are on the market. I have not tested them. Some suppliers are: Stack \* (IEEE-488 cartridge, £45 for VIC & 64), JCL \* (VIC and 64, £59), Oxford Computer systems \* (Interpod for VIC and 64, includes RS 232, £99.95), DAMS, now named Computapix \* (VIC and 64, £62.10, includes Centronics interface).

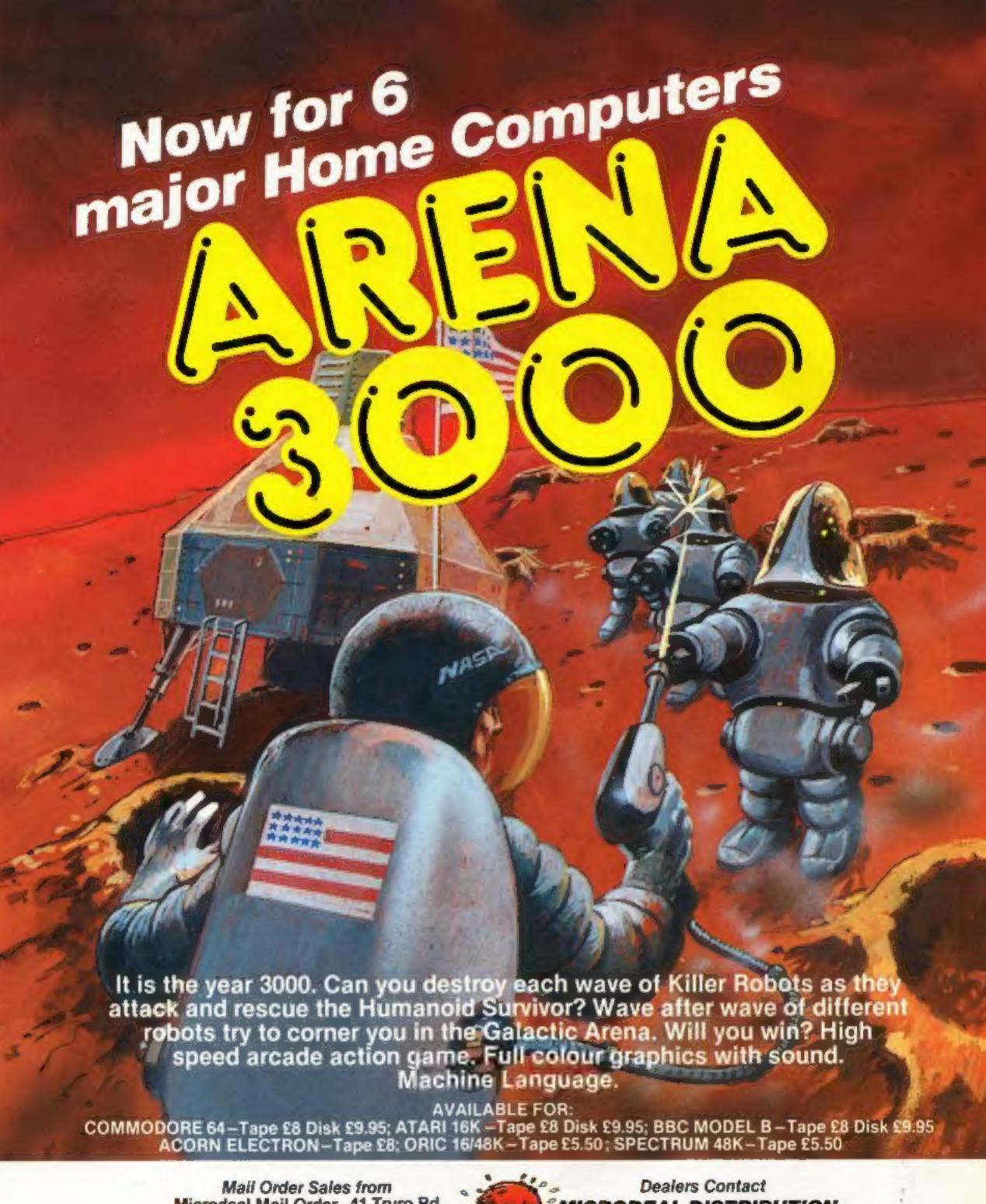

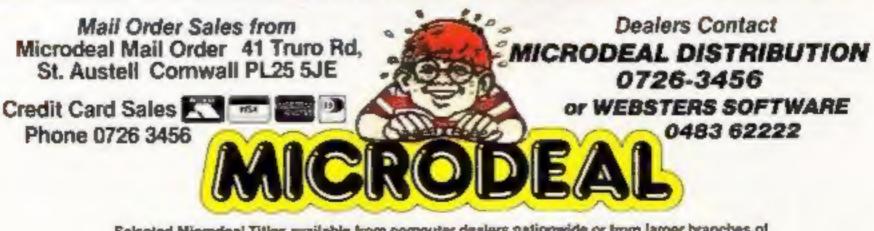

Selected Microdeal Titles available from computer dealers nationwide or from larger branches of

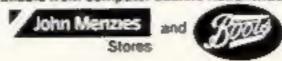

 Range of VIC-20 cartridges, plus four-slot motherboard, from Stack

#### LANGUAGES

A much neglected area. The strength of the Commodore machines is the ease with which alternative or extended languages can be installed. As far as I know, however, the only languages available in the UK are Forth and extensions to BASIC.

For the VIC try Audiogenic's Forth (£24.95 or £39.95 with 3K of RAM). For the 64 there is also Forth by Audiogenic (£29.95). There is also a Forth package from Kobra \* (£28.95).

If you are cheesed off with the paucity of commands in CBM BASIC, there are two packages available for the 64: Simon's BASIC (see Graphics aids) and BC BASIC from Kuma (£49). BC BASIC offers fewer commands but is significantly superior to Simon's BASIC.

#### RADIO TELETYPE

The home computer has been adopted by many radio hams to assist in the receipt and transmission of morse. I've only seen adverts from one firm, Computer World. It produces RTTY boards for both the VIC and the 64 (64 board costs £139). I haven't seen this product and, since the firm is Dutch, I cannot youch for it.

 Interpod, the IEEE and RS 232 interface for the VIC-20 and CBM 64, from Oxford Computer Systems

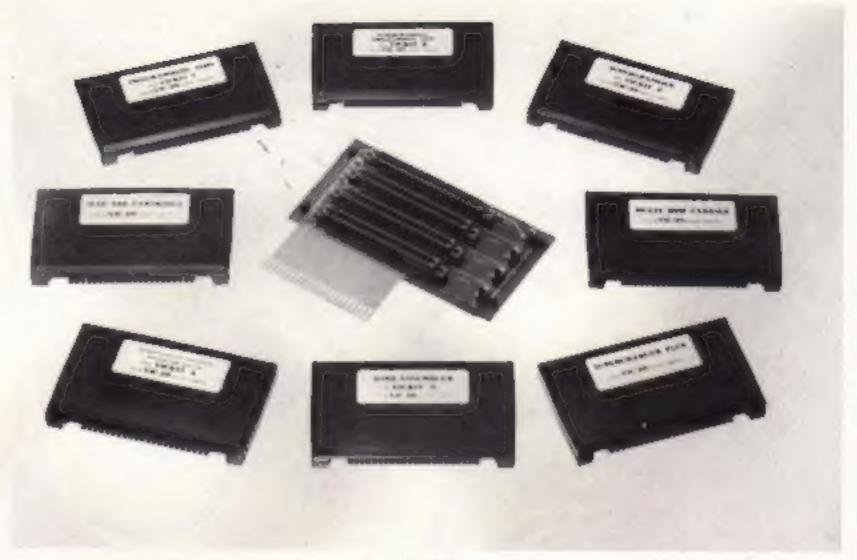

#### SPEECH

Nearly all science fiction computers and robots seen to have an ability to converse with humans in immaculate English. There are now devices on the market which strive to achieve similar speech, albeit of inferior quality — most sound like Metal Mickey.

In spite of such limitations, such devices have a value in adventures and educational software. I know of one such device for the VIC-20: ADMAN Speech Synthesiser (£49.95). The unit is in cartridge form and functions well.

#### LIGHT PENS

The VIC and 64 are (£29.95) and some software particularly well endowed houses have programs with input ports. One of the which use it.

on-board facilities is the ability to interpret input from a light pen.

When pointed at the screen, a light pen will detect the position of the raster scan and this can be converted to the position on the screen by a bit of software. Using this technique, you can, subject to the resolution of the system, detect the position of objects on the screen. Light pens are valuable for games and graphics.

From: Stack \* (£25), Stonechip (£19.95) and DAMS/Computapix \* (£26.99).

Stack Computers also markets a light pen built in the barrel of a toy rifle. This can be used for marksman-type games (£29.95) and some software houses have programs which use it.

#### WEBB'S WINNERS

Well I hope this has given a good thumb-nail sketch of the add-on market. It's really up to you to get the specifications and make your own choice. For what it's worth, here are the items which I personally think are the best available:

RAM expansion Assembler

Stack Storeboard Mikro Assembler for either machine

Monitor

Zoom Monitor

Graphics aid (VIC)

VICKIT 2

Audiogenic both Forth machines

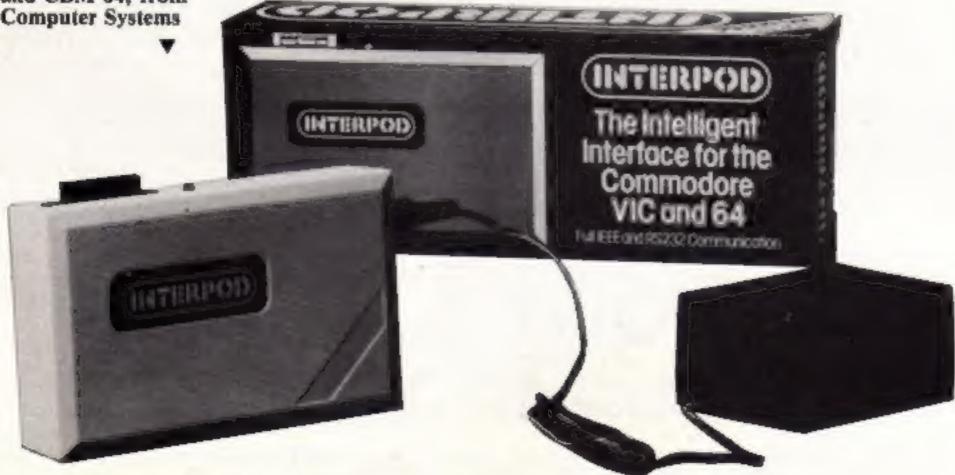

#### "ADVENTURES INTO IMAGINATION"

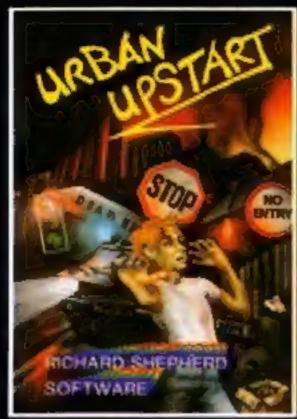

Your quest is to escape from Scarthorpel... a run down 20th Century Suburb where even the dogs carry flick knives. Where there's only one road in, and that's a one-way street. Not many people come to Scarthorpe, and even fewer leave... the streets are deserted... now is your chance to escape from over 90 graphic locations. £6.50 Cassette £9,50 Disk

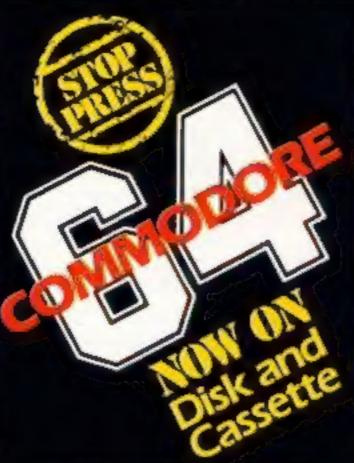

All these adventure games are also available in Cassette format for 48K Spectrum.

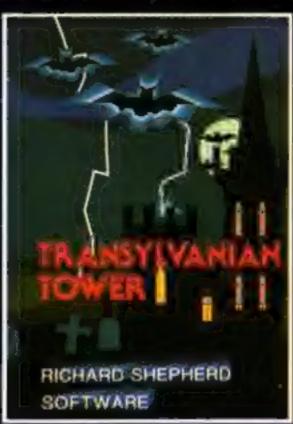

A spine chilling maze adventure — enter via the dungeons — navigate your way through 500 3-D rooms — survive the swooping vampire bats — reach the terrifying top — and rid the world of the evil Count Kreepiel Can you survive the top of the Tower?

£6.50 Cassette £9.50 Disk

EVERESTASCENT
RICHARD SHEPHERD
SOFTWARE

Conquer the world's highest peak in defiance of all the obstacles, man and nature can throw at you. Survive avalanches, cross bottomiess crevasses, cope with wayward Sherpas — but don't run out of supplies!

£6.50 Cassette. £9.50 Disk

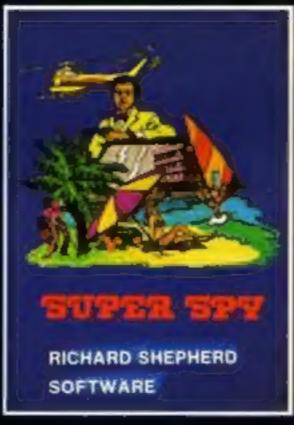

Follow the trail of Dr. Death through complex puzzles, coded messages and 3-D mazes until you find his lair! But beware even with your death-defying gadgets you may not live to tell the tale! 

£6.50 Cassette £9.50 Disk

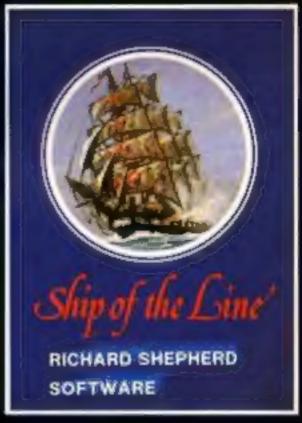

Command a sailing ship, juggle your supplies, crew and firepower. Fearlessly battle your way up the admiralty ladder, bribe Sea Lords as necessary until you make First Sea Lord!

£6.50 Cassette £9.50 Disk

#### RICHARD SHEPHERD SOFTWARE

ELM HOUSE, 23-25 ELMSHOTT LANE, CIPPENHAM, SLOUGH, BERKSHIRE

CREDIT CARD HOTLINE 06286 63531 (24 HOURS)

PLEASE REMEMBER TO STATE DISK OR CASSETTE

All programs are sold subject to the condition that they may not by way of trade or otherwise betient. Areas out, results a softenware consistent without the written permission of literated bregiteed between talk.

| PRIO           | RITY MAIL ORDER          | Prices include UK post & packing — overseas add £1 50 |                          |        |  |  |  |  |  |  |  |  |
|----------------|--------------------------|-------------------------------------------------------|--------------------------|--------|--|--|--|--|--|--|--|--|
| Name           |                          | Signature                                             |                          |        |  |  |  |  |  |  |  |  |
| Address        |                          |                                                       |                          |        |  |  |  |  |  |  |  |  |
| l'enclose casi | Vcheque/PO E             | payable to R                                          | ichard Shepherd S        | oftwar |  |  |  |  |  |  |  |  |
| Or debit my    | Access/VISA Card Number  | III                                                   |                          | П      |  |  |  |  |  |  |  |  |
| Ony Game       | Game Ordered             | Tick 64                                               | Tick 64 Version Required |        |  |  |  |  |  |  |  |  |
| 1              |                          | Dvsk                                                  | Cassette                 |        |  |  |  |  |  |  |  |  |
|                |                          | Disk                                                  | Cassette                 |        |  |  |  |  |  |  |  |  |
| Credit         | Card Hotline (06286) 635 |                                                       | ASE REMEMBER             |        |  |  |  |  |  |  |  |  |

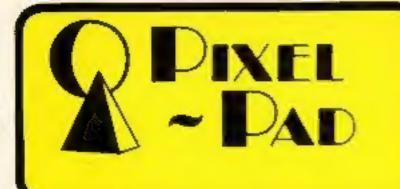

0 55296 1024

55336 1064

55376 1104

3 55416 1144

55456 1184

5 55496 1224

6 55535 1264

7 55576 1304

8 55516 1344

9 55656 1384

10 55696 1424

13 55816 1544

4 55856 1584

18 56016 1744

9 56056 1784

20 56096 1824

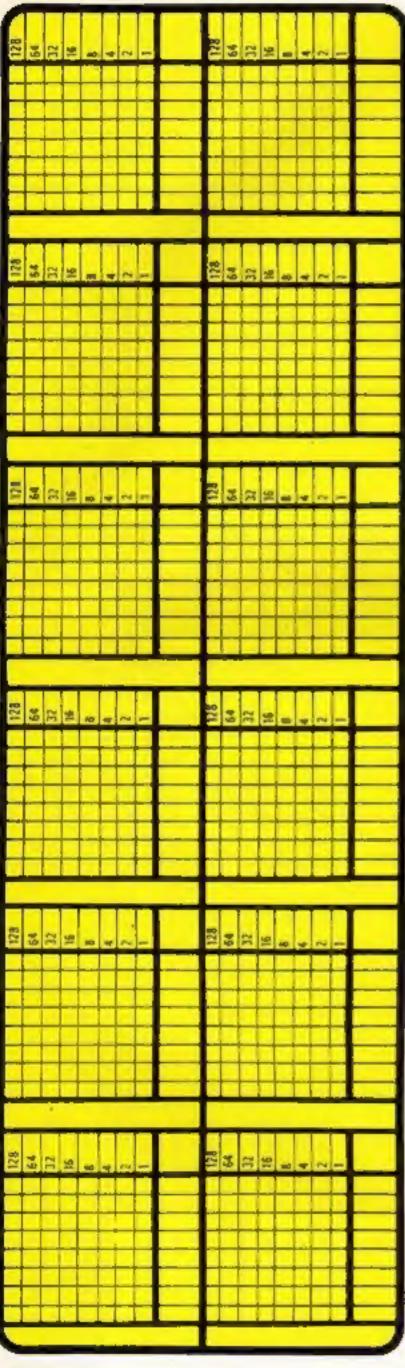

COPYRIGHT 1984 ALL RIGHTS HESERVED ( COMPUTER AGENCIES LIMITED

29, Sun St., Hitchin, Herts., SG5 1AT

### WHERE TO FIND

Adman Electronics, Ripon Way, Harrogate, North Yorkshire HGI 2AU Audiogenic, P.O. Box 88, Reading, Berks Commodore (VICSOFT), 675 Ajax

Avenue, Slough, Berks SL1 4BG

Computer World, 99 Hilvertsweg, 1214

J B Hilversum, Holland

DAMS has changed its name to Computapix, Gores Road, Kirby Industrial Estate, Kirkby, Merseyside L33 4AU

JCL Software, 47 London Road, Southborough, Tunbridge Wells, Kent

Kempston, Unit 30, Singer Way, Woburn Road Industrial Estate, Kempston, Bedford

Kobra Micro Marketing, Unit 8, 1/7
Broomfield Road, West Ealing, London
W17 9AP

Kuma Computers, Unit 12, Horseshoe Park, Horshoe Road, Pangbourne, Berks RG8 7JW

Oxford Computer Systems, Hensington Road, Woodstock, Oxford OX7 1JR

Stack Computers, 290 - 298 Derby Road, Bootle, Liverpool L20 8LN

Stonechip Electronics, Brook Industrial Estate, Deadbrook Lane, Aldershot Hants

Supersoft, Winchester House, Canning Road, Wealdstone, Harrow, Middlesex HA3 7SJ

If you own a VIC-20 or Commodore 64, look no further for add-ons. Our expert, Allen Webb, has sorted out the best from the rest. Take his advice before you buy

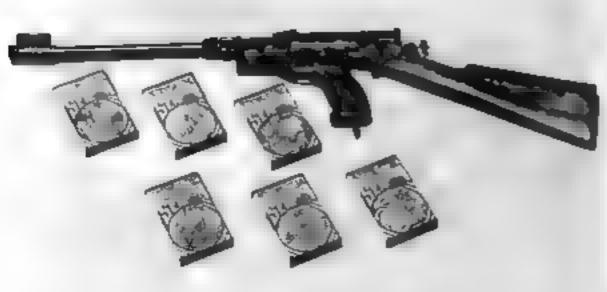

Light Rifle from Stack

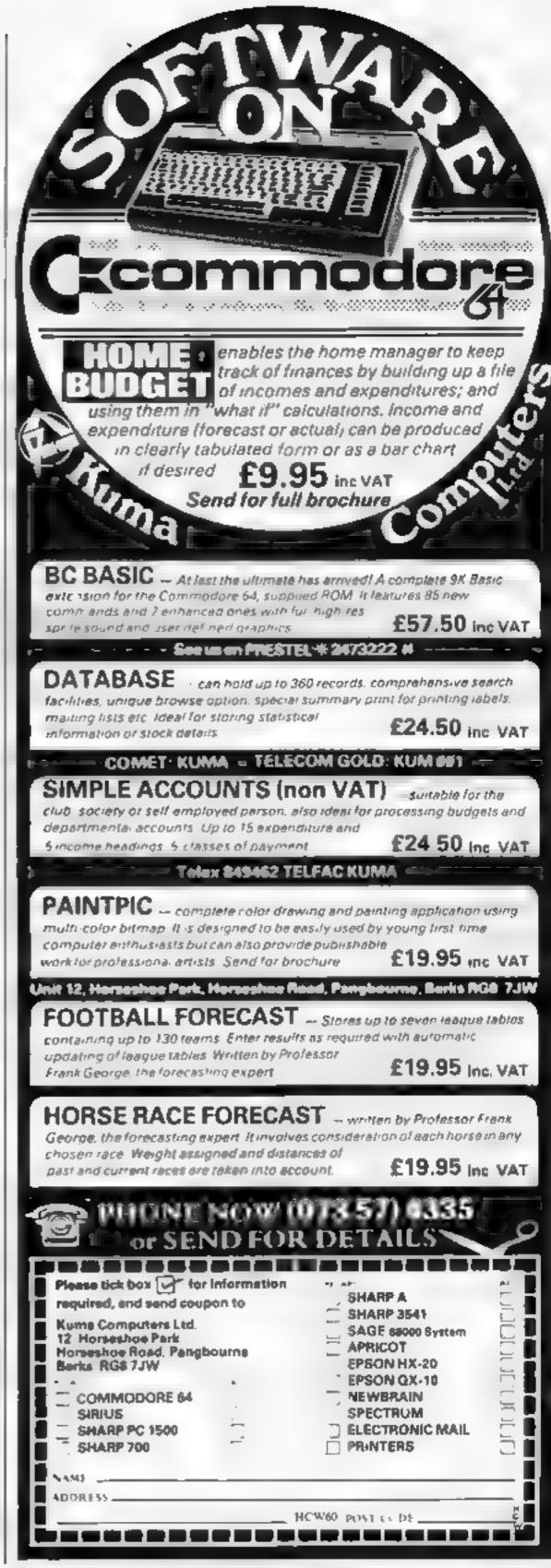

Many articles and a lot of software has been written about sprites to create good-looking games and other programs on the Commodore 64. But user-defined graphics have scarcely had a mention

These useful characters, whether seen as background extras or as moving objects, play an important part in any good game. This article sets out to cure the chronic lack of information about them and will show you effects you would have thought impossible on the 64.

Firstly, you have to have a good idea of how to create UDGs. Next time you have your 64 on, look closely at the screen characters. If your TV is good enough, you will see that they are not smooth, but are made up of joined dots.

Each character actually has 64 such dots (or pixels), in a layout of eight pixels across by eight up. These characters are fixed graphics, held in ROM, and so cannot be changed. However, you can change the position where the computer looks to see the paterns to display by using the following line:

POKE 53272, (PEEK(53272) AND240) OR X

where X is that viewing position. If X is four, five, six or seven, fixed characters are shown. Any other number will move the viewing position to RAM, where you decide what is to be seen.

The most useful number is 15, as this places the viewing position farthest from your program, giving you the most room with definitions starting at location 14336

When you first change following lines:

viewing position, all the computer sees is unused RAM, so all you'll see are some oddly patterned characters. Clearly, most games will need some form of text, so the first thing to do is to copy some text characters to RAM, Lines 40 to 140 do this by uncovering the hidden character ROM, and PEEKing and POKEing in machine code

Now you are all set to add your own characters (the sprite chapter of your manual will help).

Creating them is fairly similar in method to creating a sprite: the bytes are filled in the same way, but their layout is different. A UDG is simply eight bytes, set out as rows containing bits. Diagram 1 shows how this appears by showing character one as an example. As you can see, each byte total is the sum of the bit totals, from on bits. To change this, you simply POKE in your own numbers instead

Program 2 is a simple character definer, aiding in design and adding of the bit totals. You move a flashing cursor backwards or forwards, using the space and return keys to empty or fill bits, respectively. When you have finished, press E, and use the byte totals at the side of the character

Multicolour characters can also be created in the same way as with sprites. Here, sets of two bits are joined horizontally to make one screen pixel, but this can have four colours (one character colour, and three screen colours from locations 53281, 53282 and 53283). To switch multicolour mode on and off respectively, use the following lines:

#### Program 1 — uncovers the hidden character ROM

2 REM\*CREATING UDGS\* 3 REM# BY 4 REM# DAVID REES \* 5 REM####### 9 REM# CODE FOR ROM READ \* 10 FOR N=0 TO 33 20 READA POKE49152+N,A 30 MEXT 40 DATR169,0,133,251,133,253,169,56 50 DATA133,252,169,208,133,254,160,0 60 DATR177,253,145,251,200,208,249 70 DATA230,252,230,254,165,252 80 DATA201,64,208,239,96 99 REM\* RUN MACHINE CODE \* 100 V=53248 POKE56334, PEEK (56334) AND 254 110 POKE1, PEEK(1) AND 251 120 SYS49152 130 POKE1, PEEK(1) OR4 140 POKE56334, PEEK (56334) OR1 150 POKEY+24, (PEEK(V+24)AND240)OR15 160 POKEV+32,0 POKEY+33,0

200 PRINT"D". 210 FOR N≈0 TO 2 220 A\$=A\$+CHR\$(160+N)+CHR\$(157)+CHR\$(17) 230 NEXT 239 REM\*[UP\*3] 240 A#=A\$+EHR\$(163)+""**TT]**" 250 FOR Y=0 TO 4 260 FORN=0T039 PRINTA\$, NEXT 269 REM\*[HOME] 270 PRINT"MAN"; HEXTY 280 FORN=0T038 PRINTA\$, NEXT 489 REM\*..[HOME] 290 PRINTLEFT\$(8\$,10)"%" 299 REM\* MAKE GRAPHICS PATTERNS \* 300 X=15104 Y=31.9 Z=255 Q=170 310 FORN=0.1TO17STEP0.1 320 POKEX+M-N+0.1.85 K=N+0.1 330 FORM=NTOYSTEPN POKEX+M, Z POKEX+M-K, 85 NEXT 340 NEXTN 360 FORN=0.1T07STEP0.1 370 POKEX,Z POKEX+31,0 380 FORM=NTOYSTEPN POKEX+M.Z POKEX+M-N.0 NEXT 390 NEXTH 400 FORN=0.1TD7STEP0.03 410 POKEX,170 POKEX+31,85 420 FORM=NTOYSTEPN POKEX+M,Q POKEX+M-N,85 NEXT 430 NEXTN

#### Program 2 — a character definer

060 IFA\$ "**W**"THEN600

199 REMALCEST

```
2 REM*UDGS DESIGNER#
3 REM#
           BY
4 REM# DAVID REES #
5 REM######
9 REMA CODE FOR ROM READ *
10 FOR N=0 TO 33
20 RERDR POKE49152+N/A
30 NEXT
40 DATA169,0,133,251,133,253,169,56
50 DATA133,252,169,208,133,254,160,0
60 DATA177,253,145,251,200,208,249
70 DATR230,252,230,254,165,252
80 DATA201,64,208,239,96
99 REM* RUN MACHINE CODE *
100 V=53248 POKE56334, PEEK (56334) AND 254
110 POKE1, PEEK(1) AND 251
120 SYS49152
130 POKE1, PEEK(1) OR4
140 POME56334/PEEK(56334)OR1
150 POKEY+24, (PEEK(Y+24)AND240)OR15
160 POKEY+32,0 POKEY+33,0
199 REM*[CLS][BLUE][DWN]
200 PRINT": 20"
209 REMM.[RVS OFF][ORANGE]..[BLUE][RVS ON]
210 A$=" $1[[[]][][C# "
219 REH*[RVS DN]
220 PRINT"# 76543210 *
230 FOR N=0 TO 7
239 REM*[RYS DN]
240 PRINT"#"STR$(N), R$
249 REM*[UP]
250 PRINT"",, " 0"
260 NEXTN
269 REM*IRYS ON]
270 PRINT"# 76543210 "
288 PRINT"MENTER E TO END"
285 PRINT"X
               510 H
290 S=1147 X=0 Y=0
300 P S+X+Y*40
310 POKEP, PEEK (P)+128AND255
320 GETA*
330 POKEP, PEEK(P)+128AND255
340 IFA$=""THEN310
350 IFA$="M"THEN500
```

# Confined thronic shortage of this our to coular to cure

# credite good-looking dames thanks to UDGS

HOW to

POKE 53270, PEEK(53270) OR POKE 53270, PFFK(53270) **AND 239** 

Now that you have the characters, you can find out how versatile they are. UDGs can be endlessly repeated, like any character, so a few simple numbers and some PRINTing can be used to create great effects. For example, Diagram 2 shows a UDG of part of a brick wall. It seems insignificant on its own, but can be repeated as many times as you like, to form a wall of any size.

Another simple improvement is to join several different characters together, to make one large character. Objects can be repeated as many times as you want, instead of having a limit of eight sprites.

However, UDGs become really impressive in this next part of the article. There are actually two types of UDG: hardware and software characters. The BBC and Spectrum use software characters by POKEing one byte of your (or its) design onto one byte of its high resolution screen. The '64 can do this, but it is easier to use hardware characters

Here, the computer sees your

370 IFA#=" "THEN700 330 IFA\$=CHR\$(13)THEN800 390 IFA#(>"E"THEN300 DER PENIEDUNI#41 400 PPINT"MUMN"

410 EHD 500 X=11+1 IFXX8THEN300

\* AND7 Y-Y+1 IFYCSTHEN300

500 ' YAND7 GOTO300

680 . X-1 IFXX-1THEN300

610 '- WHIST Y Y-1" IFY>-1THEN300

228 Y YANDA 30T0300

TOO DIT BOY AND (255-2107-XXX) GOSUB900

718 POMER 122

28 06T0508

300 D % =E. />OR21 7-X> GOSUB900

010 FONEP/250

7.8 3678588

OTO REMACHOME COWH#21

LES OF INT "MAIN"

DOD DEMA..ELEFTI

DIO TORN ETOT PRINT, B(N) " " NEXT

JEG TU 215068+Y/B(Y)

DDD FETURA

#### Program 3 — gives 64 by 64 resolution

1 尼巴州米米来来来米米米米米米米米米米

2 REM\*UDGS HIGH-RES\*

BY 3 REM#

4 REM\* DAVID REES \*

5 REM未来未来来来来来来来来来 9 REM\* CODE FOR ROM READ \*

10 FOR N=0 TO 33

20 READA POKE49152+N, R

30 NEXT

40 DATR169,0,133,251,133,253,169 56

50 DATA133,252,169,208,133,254,160,0

69 DATR177,253,145,251,290,208,249

70 DATA230,252,230,254,165,252

(or its) character design, and displays it directly on the TV screen. If you want to change all of one type of UDG on the BBC, you would have to PRINT the new design over all the old characters. On the 64, you POKE directly to the character, and all of that type on the screen instantly.

This opens up many fantastic

possibilities. For instance, if you completely covered the screen with one repeated UDG, and changed the defined pattern of this character, the whole screen would change instantly. The latter part of program I shows some of the potential of this, by varying character patterns, and how the characters themselves can look. The result is displays which can only be graphically copied with super-fast drawing

and calculations You can even use UDGs to create a small graphics screen, as Program 3 demonstrates. This gives a 64 by 64 resolution (saving memory) using 64 characters. This allows the rest to be used for text. Another advantage is that the screen is easily moved, as it is really just a pattern of characters. The screen is easily expandable up to a resolution of 128 by 128, or any format in steps of eight. Simply POKE out a different pattern, and change the point draw routine

Many other things can be done. You can manipulate characters in any way, turning them upside down, sideways, or even mixing their order. The possibilities are almost limitless.

All the above ideas can easily be used in games, whether they are to complement or replace sprites. The ideas can also be easily transfered to other computers, especially the VIC-20 with its similar hardware features

Your imagination is the final boundary of the superb displays that are possible.

#### **COMMODORE 64**

80 DATA201 64,208 239 96 99 REM\* RUN MACHINE CODE \* 100 V=53248 PONES6334, PEEK (56334) AND 254 110 POKEL, PEEK (1) AND 251 120 SYS49152 130 POKEL PEEK (1) OR4 140 POKE56334, PEEK (56334) OR1 150 POKEV+24 \PEEK(V+24)AND240)OR15 160 POKEV+32.0 POKEV+33,0 187 REM\*DRAW CHARACTER PATTERN\* 188 REM\*,[RVS ON].[RVS OFF][ORANGE]. 189 REM\*.[BLUE][RYS ON] 190 A\$=" # 📆 199 REM\*[ LS][DWN].[RVS ON][BLUE] 200 FRINI'NU KE 210 FORN=0TO7 PRINTA\$ NEXT 219 PEMMERYS ONI 220 P=1106 PRINT" # 200 FORX=0T07 240 FORY=0707 250 POFEP+X+V#40-192+X#8+Y 260 NEXTYLX 270 P=14336+192\*8 280 FORN≖0TOS11 POKEP+N,0 NEXT 289 REMM(DWN) 290 PRINT MA MINI HIGH PESOLUTION SCREEN" 299 REMATHE FUNCTION TO BE IRAHNA 300 FCRC=0TO#STEP#/8 B≈32\*(#-C)/# 310 FORX=07363 328 Y=32-SIN(M/6+0)\*B G0SUB5#0 330 NEXTX C 498 END 499 REMA IRAW POINT\* 500 S#P+5+INT \ S#64 A#21 7-(XAND7 ) 510 POKES, PEEK SHOPA RETURN

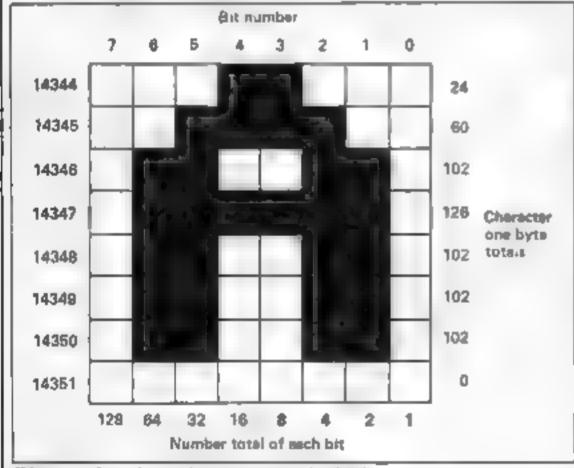

Diagram 1 — how characters can be built

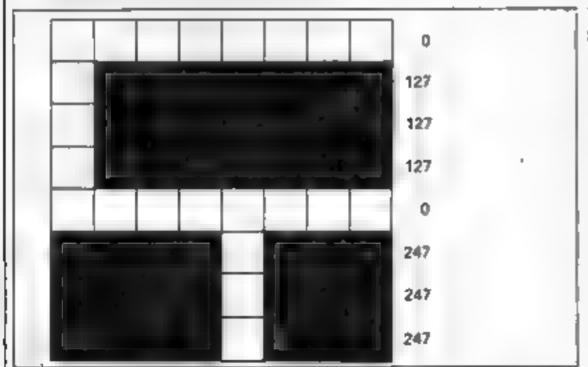

Diagram 2 - UDG of part of a brick wall

#### DUCKWORTH HOME COMPUTING

All books written by Peter Gerrard, former editor of Commodore Computing International, author of two top-selling adventure games for the Commodore 64, or by Kevin Bergin. Both are regular contributors to Personal Computer News, Which Micro? and Software Review

#### SPRITES & SOUND ON THE COMMODORE 64

by Peter Gerrard

A complete guide to using the extraordinary features of the Commodore 64, together with a full working explanation of the chips that make it possible; the 6581 Sound Interface Device and the 6566 Video Interface Chip, together with the processor that makes it all tick, the 6810.

Sections on programming your own musical instruments, prochicing sprite and programmable character animation, make thus the guide for users of the Commodore 64 who want to get the most from the special features of their computer.

#### COMMODORE 64 GAMES by Kevin Bergin

Thus is a collection of 21 exciting programs specially written for the Commodore 64, including Golf, Snake, Air Attack, Draughts, Car Dodge, Tank Battle, and Minefield, An adventure game is also included as well as a program to enable you to devise your own version of Basic by re-defining keywords. Each program is accompanied by notes on its structure to enable you to modify or extend it.

£6 95

Other titles in the series include Using the 84, 12 Simple Electronic Projects for the VIC, Will You Still Love Me When I'm 64, Advanced Basic & Machine Code Programming on the VIC and Advanced Basic & Machine Code Programming on the 64.

Write in for a descriptive leaflet (with details of cassettes).

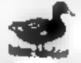

#### DUCKWORTH

The Old Piano Factory, 43 Gioucester Crescent, London NW1 7DY Tel. 01-485 3484

#### SOPHISTICATED GAMES FOR VIC-20 & CBM 64

VIC CRICKET Realistic game of skill and luck with all the major rules of cricket correctly interpreted. Full scorecard, printer and game save facilities. Needs 16K expansion, £5.89\*

LEAGUE SOCCER League championship game for 2 to 22 teams/players. Automatic fixtures, full action commentaries, match facts. League tables, results check, postponed games etc. Non league matches also playable — the VIC will even make the cup draw. Printer and game save. Needs 16K expansion, E4.99"

WHODUNNIT? Twelve guest have gathered for drinks at Murder Manor. However one of them has more than drinks on his mind. Thrilling detective game for 1 to 6 players, with genuinely different murder every time You can even re-name the suspects! Needs 8K expansion £4.99\*

TOP OF THE POPS Money making game about the music business. Make your own records and see them climb the chart. Printer and game save facilities. Needs 8K expansion, E4.99\*

VIC PARTY Contains MASTERWORD, A DAY AT THE RACES, GAME X (Strip Poker), and CONSEQUENCES. Four games ranging from the serious to the ridiculous. All good fun- nothing offensive. Needs at least 3K expansion. £5.99 \*

Commodore 64 versions coming soon

Available from

SOPHISTICATED GAMES. Dept. HCW, 27 Queens Road, Keynsham, Avon BS18 2NO. Tel 02756-3427

WRITE FOR DETAILS OF OUR FULL RANGE

\*P&P free (U.K. only), All games sold subject to our conditions of sale, which are available on request.

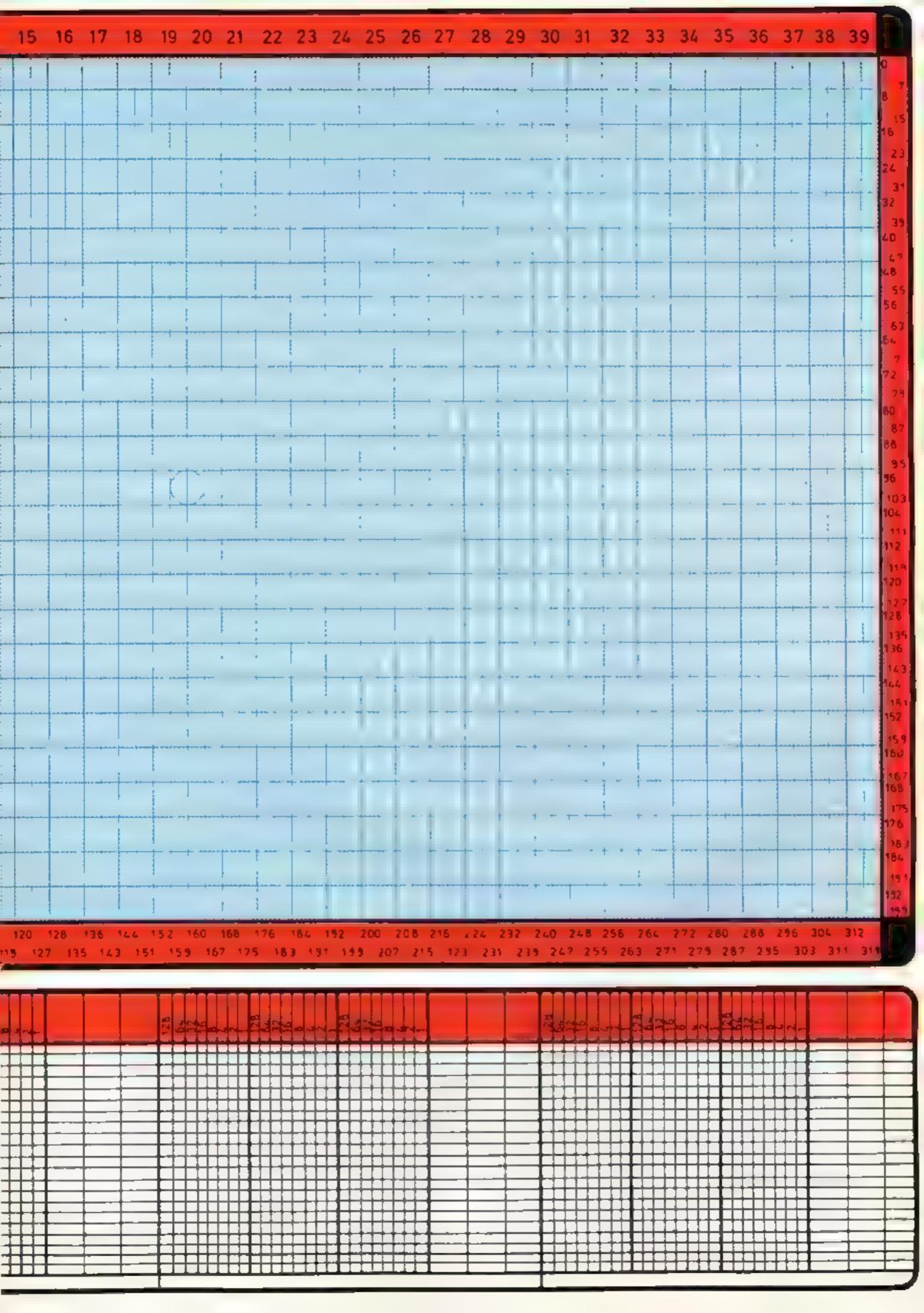

DRAGON TANDY E11.50 SPECTRUME 17.25 Inclusive

TOP VALUE LIGHT PEN

DRAGON 32/TANDY COLOUR 32K/SPECTRUM 48K

#### THE NEW ADVANCED PROGRAM

for the Trojan light pens include the following facilities-

- DRAW BOX
- DRAW CIRCLE
- DRAW LINE
- DRAW PICTURES FREEHAND
- COLOUR FILL DESIGNATED AREAS
- SAVE AND LOAD PICTURES TO AND FROM TAPE
- FULL ERASE FACILITIES

All in Hi-Res screen in any of 4 colours

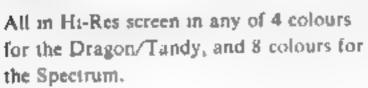

Send cheques/PO to TROJAN PRODUCTS

166 Derlwyn, Dunvant, Swansea SA2 7PF Tel: (0792) 205491

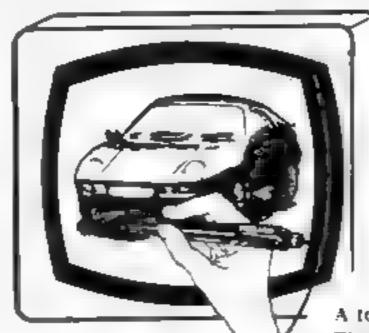

- DATA ENTRY AND PROCESSING
- MENU SELECTION AND CONTROL
- GAMES PLAYING

This is a first class program which gives hints and tips on how to write programs for the pen, Ideal for many educational uses

A top quality pen plus a first-class program. The best value pen package available.

Micro Computer Software & Accessories

ALSO AVAILABLE FROM GOOD COMPUTER DEALERS

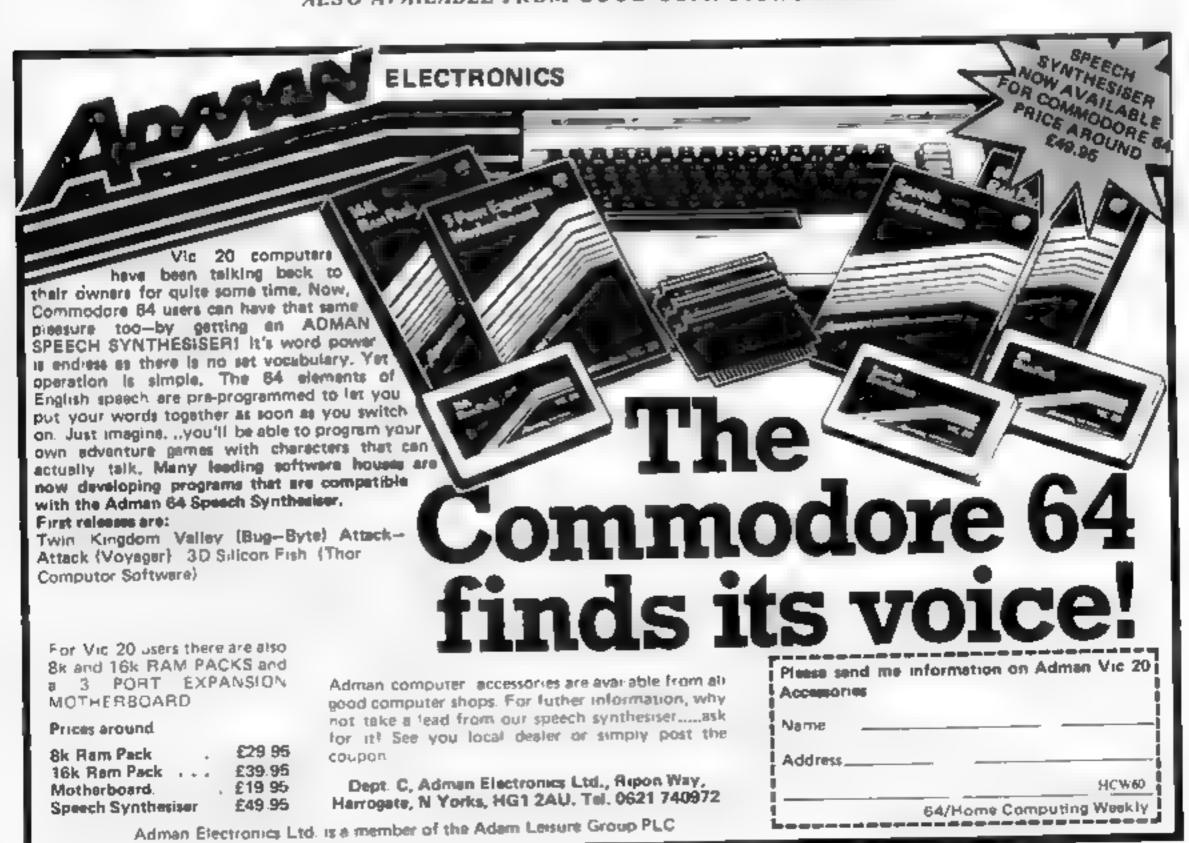

#### A great line up of I7 NEW titles... direct from CANADA

FOR ZX81 SPECTRUM, VIC 20, C84 ATARII

Just run your eyes over these new titles now available through "SOFTCHOICE LTD\* the U.K. subsidiary of the well-known Canadian Software House INTERNATIONAL PUBLISHING & SOFTWARE INC. Purchase with confidence SUPER EDUCATIONAL UTILITY and GAMES SOFTWARES

**EXCITING** WIEW CONTRIB FOR FAMILY **FUN AND** LESS STREET, THE FOR ZX81, SPECTRUM and EQUIDODOME IN

see and heal the

randomly an

less For ZXB

Cassette L4 95

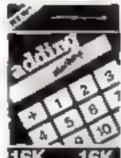

ADDING MACHINE Add none facts for ages 5 9 -/5 For Spectrum 4500 0 19 % Fig. 274

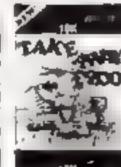

TAKE AWAY ZOO Subtraction facts for ages 4.9 vm Spec im Car serie da Su FC OL 4 50 6 5 N

C 60 a 4 st

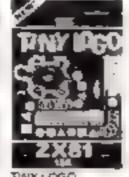

TINYLOGO Total No. 17 understanding and reaming real SUPPL 61 priigiam ming Z x 8 Cassene ES 95

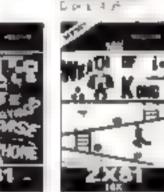

SILINALS & CODE WHATH OF KUNG Driving great agriffy and wanne w hyber leffers and humbors at Idea On demand Kong Carre questy rhessages in acord F EXA & Spe Hart Casseno £5 95

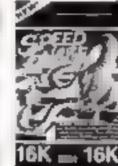

Stime or and regimes. O Sterent Takes J. chair genou sur Deagn For TYPE Cassotte £4 95

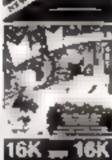

MIR MUNCHEE Place the THE PERSON 4 51 " WATON A thigraphics Fig. 718 Cassette £4 95

CHILDRENS' & HOME EDUCATIONAL GAMES for the COMMODORE 64, ATARI 400/800 DISKS Only, at £14.95 each incl.

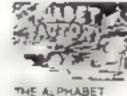

THE ALPHABET FACTORY N & 436 ST/6 GATHS THE RAIL If largh the appraised Apes 3 8 years

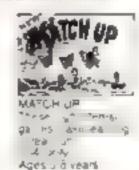

THE WORD BIRD " en dames ealth texas rease a hills ea. If rocationly or only

Agest 2 years

TIME ZONE y pames that the publishment of mended anguage SAUS TO BUILDS BUILD read-ng the only

Ages 6 Jvears

GREAT UTILITY AND BUSINESS SOFTWARE for ZX81, SPECTRUM, VIC 20, COMMODORE 64,

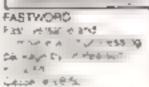

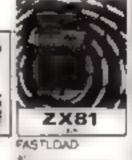

gramme of this Ten date "M" b €. FG 1,161 Laborate a 6.5

HOW TO ORDER BY TELEPHONE IN 431 2464

If you are a Access holder please telephone and

give your Card No. Name. Address and fem required.

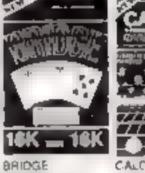

CALC PRO A great 1 if for home C 25/0/055 50 30 3 40 5 with the impulse a complete mandel SCHISQUET MOT BY THE pd 5 7x8 some a p companyon 3 8550 TO 1 THE JULY CHAPT

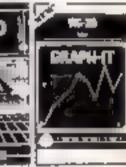

GRAPHIT An easy of use took 10 produce graphical displays wif 29 Савволо с 9 50

BY POST To purchase any of the 4ams haled above simply fill in the coupon below write your Name. Address, enclose your cheque or PO made payable to SOFTCHOICE LTD and post to us

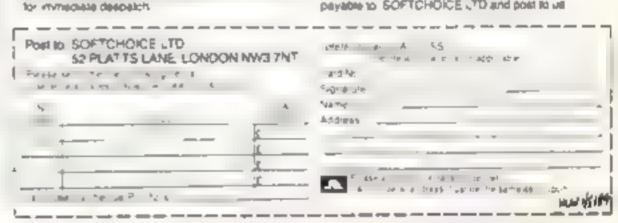

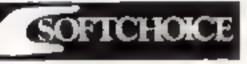

SOFTCHOICE LTD. 52 PLATTS LANE, LONDON NW3 7NT. TEL: (01) 431 2494. TELEX: 923753

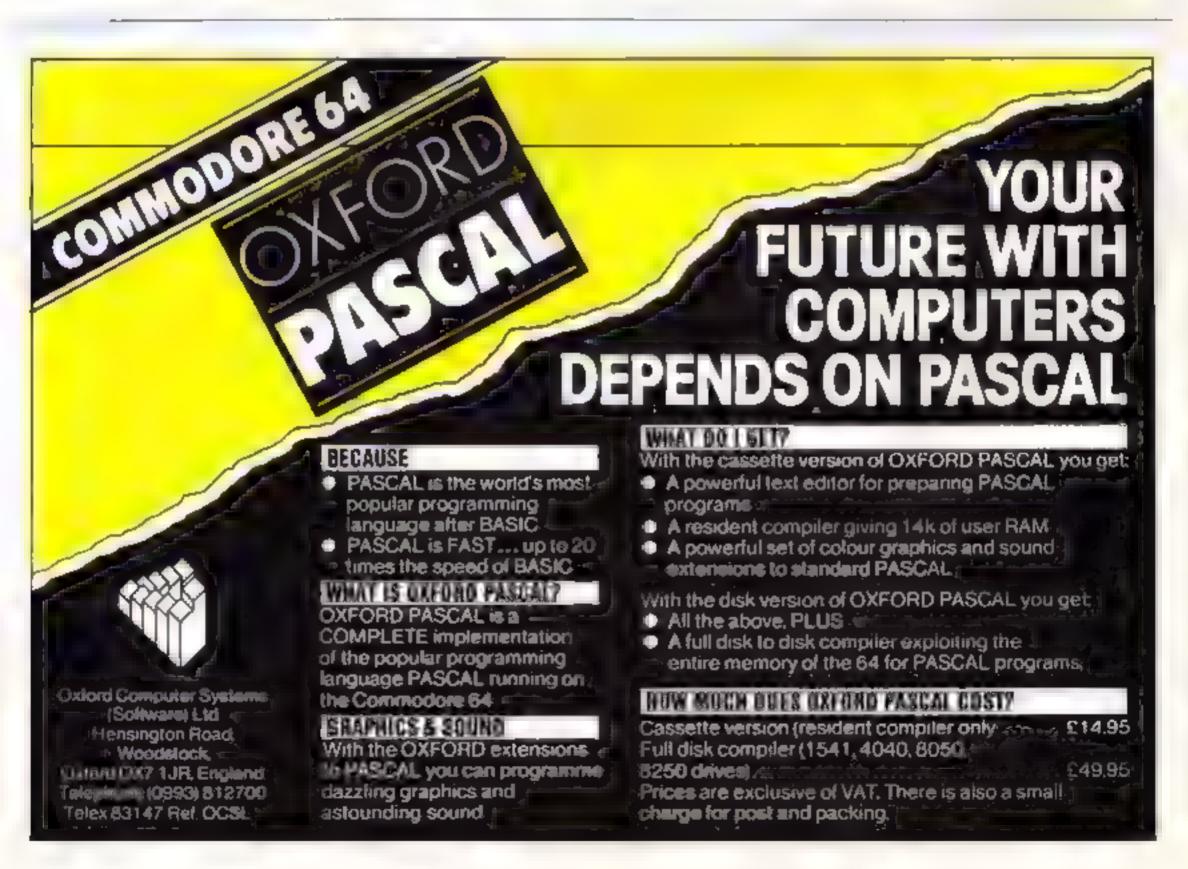

WE'VE got together with Bubble Bus for this week's free fun-to-enter competition. And there's a bonus for 24 of our 45 prize winners — free Bubble Bus T-shirts.

Bubble Bus, which specialises in software for the VIC 20 and Commodore 64, is based in surprising surroundings for a young up-to-date company

Its headquarters is a centuries-old oak beained granary in Tonbridge High Street, Kent "You have to duck as you enter each room," said the firm's Ann Lovejoy

Among the prizes you could win
is the Bubble Bus best-seller
Hustler

It is a faithful tepresentation of pool and was written by in-house programmer Nick Strange, who is also the author of the company's table football game, Nick Off

Another big-seiling CBM 64 title among the prizes is Bumping Buggies, a fast moving and addictive motor racing game

It was written by \$6-year old schoolboy R chard Clark who will be joining the company full time in the summer

Flying Teathers, also for the CBM 64, pats you in the rôle of a game warden Armed with a snotgun, your challenge is to stop one ex stealing fish

The farest of the company's games, it was written in house by Terry Owen

Bubble Bus was formed just a vear ago by co-directors. Mark Meakings and Sandy Marchant out of a company which sold business computers and software.

As well as games, Hubble Bus has a range of unities and educational programs. Quaz Master, for the VIC 20 plus Ik memory expansion, has an educational theme and is one of our prizes.

Although most of the Bubble Bustange was written in house. Ann Lovejoy said the company welcomed submissions from free-lace programmers

There's tots more in the pipeline from Bubble Bus, she promised. There will be three more games for the Commodore 64 in June and the

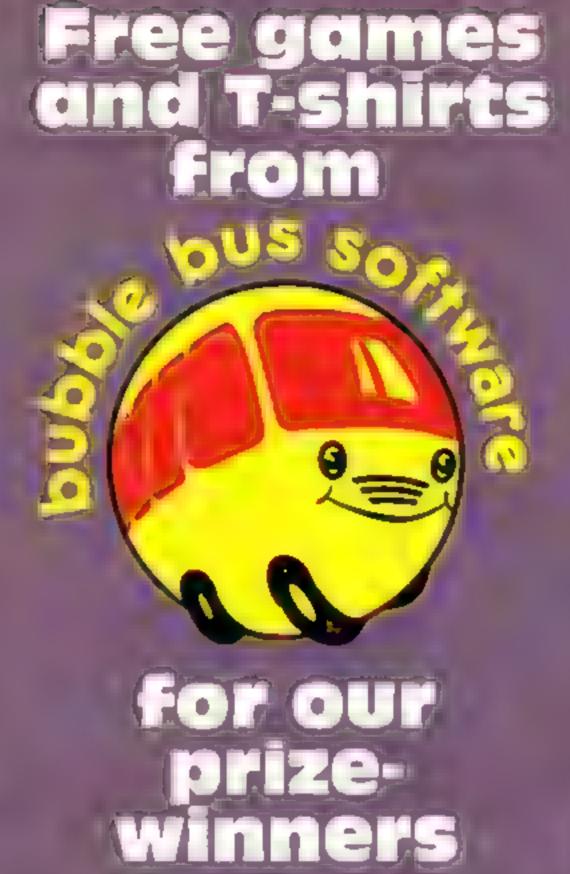

taunching titles for another popular home computer

#### flow to enter

Study our wordsquare carefully and try to find all the Bubble Bus Software titles. All of them, plus more, are in the two lists from which the prizes will be selected.

Mark the tides you find with a semi-opaque felt tip pen or by ringing them with a ballpoint pen

Complete the coupon fully and clearly — if you are a winner it will be used as a label — and send the wordsquare with the coupon to us. Make sure you name your computer (Commodore 64 or VIC 20 only) and if you own a VIC give its extra memory, if any

You must write in large figures on the back of the sealed envelope the number of software titles you found. And please do not enclose anything eise.

You may enter as many times as you wish, but each entry has to be on the official coupon and wordsquare and in a separate envelope Incomplete entries cannot be considered

Crosing date is Friday May 18,

1984, at first post

The senders of the first 45 entries opened at random, regardless of computer owned, will win the prizes. The first 24 of the 45 winning entries will also win their senders a Bubble Bus T-shiri

The prizes will arrive from Bubble Bus within 28 days — or carber — of the publication of the tissue of Home Computing Week y containing the names of the winners and the solution

Address your entries to Bubble Bus Software competition, Home Computing Weekly, No I Golden Square, London W1R 3AB.

#### The prize

Each of our 45 winners will get a price package of three games for the VIC-20 — state your computer's extra memory, if any, on the coupon — or the Commodore 64, all drawn from the list below

And there's an extra for the senders of the first 24 correct entries we draw. As well as three games tapes, they will get a free Bubble Bus T shirt in bright yellow with the firm's logo in red.

The prize packages will be drawn from the following cassettes, each of which has a retain price of £6.99

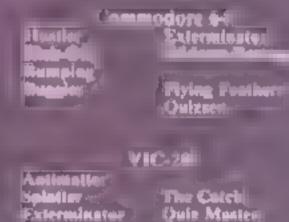

Note: All the VIC 20 games run on the unexpanded computer, except for Quiz Masier, which requires 3K expansion

#### Bubble Bus Software Competition

| Entry Coupon                                                                                                    | A   | T | M  | T | Ģ | F  | C | X | В | P | C  | w  | Ε  | W | 1 | С |
|----------------------------------------------------------------------------------------------------|-----|---|----|---|---|----|---|---|---|---|----|----|----|---|---|---|
|                                                                                                    | ٤   | K | N  | Ρ | J | ×  | R | Z | W | F | -1 | Q  | L  | D | R | Z |
|                                                                                                    | ×   | Đ | -1 | K | 4 | С  | K | _ | 0 | F | F  | G  | н  | н | 0 | G |
| Name                                                                                                    | т   | ٧ | Ε  | C | В | N  | M | Q | М | 0 | P  | 4. | F  | V | S | N |
| Address                                                                                                    | E   | Н | W  | Ρ | ٧ | В  | G | F | Q | T | 0  | γ  | ٧  | х | В | 0 |
|                                                                                                    | R   | U | E  | М | Ð | Н  | ٧ | В | J | D | Ρ  | γ  | Z  | G | N | F |
|                                                                                                    | M   | L | Α  | C | K | Α  | ٧ | E | U | х | M  | 1  | н  | S | U | U |
| post code                                                                                                    | - 1 | X | U  | E | Α | F  | н | 0 | N | G | 4  | K  | I. | 0 | 0 | P |
| Computer owned (Commodore 64 or VIC-20 only. If VIC,                                                                                                    | N   | G | D  | E | С | Т  | J | Υ | С | R | G  | R  | N  | E | N | S |
| state extra memory, if any):                                                                                                    | A   | ĸ | х  | T | P | L. | c | S | М | Z | 1  | 1  | G  | 0 | Т | A |
| Number of titles found  Complete clearly and fully — If you are a prizewinner this will act as a label.  Post in Bubble Bus Software competition. Home Computing Weekly, No. 1  Golden Square, London WIR 3AB. Follow carefully the How to Enter section, including writing the number of titles you found on the back of your envelope. | T   | U | W  | м | 1 | W  | ¢ | н | U | s | Т  | L  | E  | R | M | 0 |
|                                                                                                    | 0   | D | В  | N | J | L  | A | R | ĸ | R | J  | т  | 8  | 5 | ٧ | Z |
|                                                                                                    | R   | Z | н  | х | ٧ | ε  | p | w | L | K | F  | Q  | м  | G | 0 | ٧ |
|                                                                                                    | Y   | ٧ | D  | к | В | 3  | С | L | Т | N | В  | н  | U  | R | В | G |

# It's easy to complain about advertisements.

The Advertising Standards Authority. If an advertisement is wrong, we're here to put it right.

A.S.A. Ltd., Brook House, Torrington Place, London WC1E 7HN

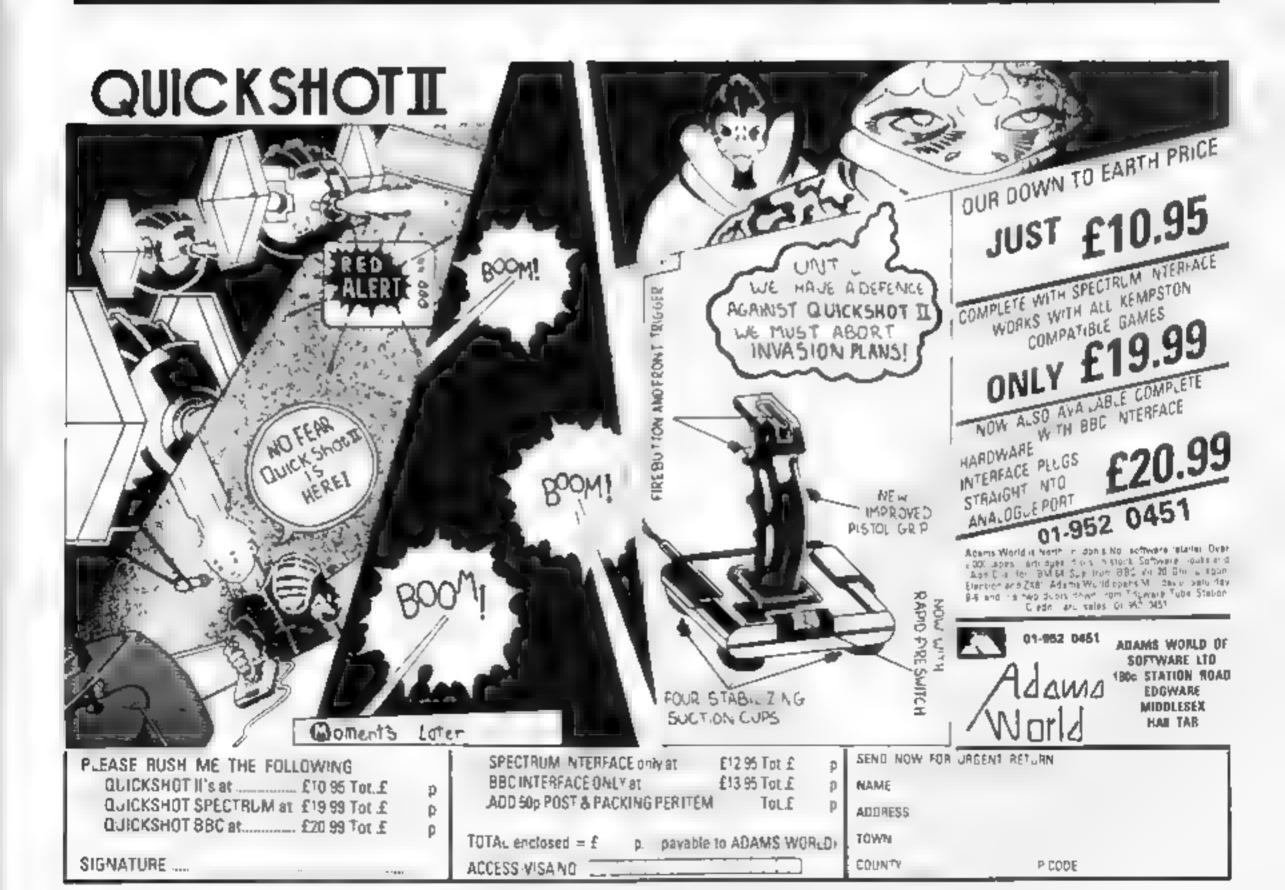

# Trapped! Only you rescue the Can Scientific the Can you rescue the Rapunzel? Like the legend has been bricked up in a

lovely Rapunzel...

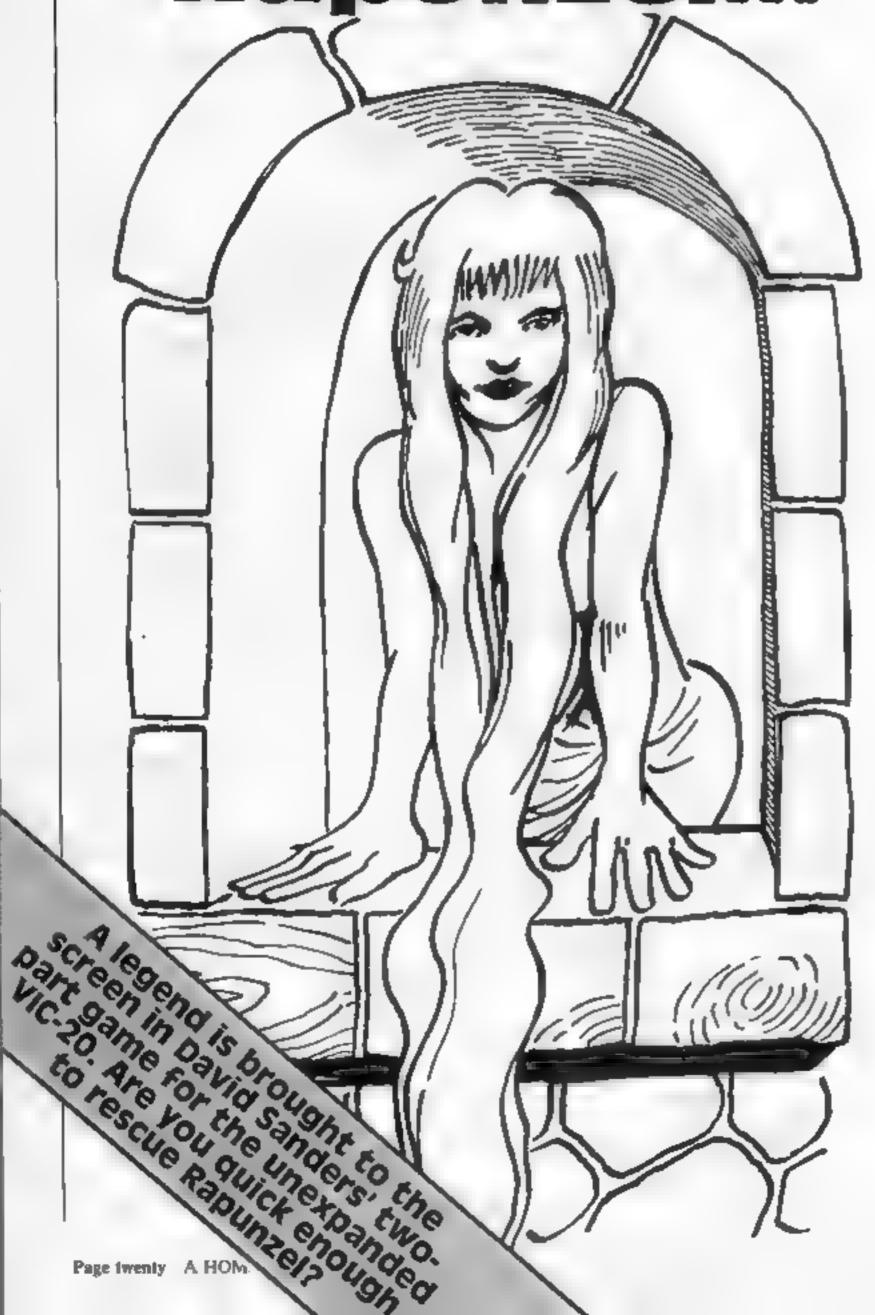

Can you rescue the lovely Rapunzel? Like the legend, she has been bricked up in a tower by an evil witch. And the only way out is a window high above ground

#### How It works part 1

5 clears screen, prints prompt
18 protect top of memory
19 move ROM to RAM
20 redefine characters
40-80 data for new characters
100-115 print instructions
120-130 end of program and
wait for space bar

So she grows her hair so that her beau can climb up and rescue her

At the start of this two-part VIC-20 game you'll see Rapunzel at the top of her tower on the left and you're at the bottom right.

To make Rapunzel's hair grow you have to catch the combs, razors and tufts of hair that rain down on you. You gain five points, and Rapunzel's hair grows a little more, for each one that you catch.

## part 2 8 set keyboard repeat 10-120 set up screen 170-190 move the man 800-820 end of game routine 950 re-start program

Each missed catch loses you a point and after you have missed five seissors will appear and cut off two sections of hair

When Rapunzel's hair has grown to the ground, you're able to climb up to her. The next games will be faster.

Try it and see

#### Variables

- N time delay loop parameter, decreased as screens are completed
- M your position
- D object position

  S flag for direction of travel

  CO added to M,D for colour
- position

  I random choice of object
- H number of misses
- As usual, we have inserted REMarks in the lines above control characters as a guide to use when you are typing in the programs. These REMs should not be entered you may run out of memory. Wherever possible, use abbreviations for keywords as given in your manual. This will ensure that the lines fit, save memory and make games run faster.

#### **VIC-20 PROGRAM**

#### Listing 1 - set up graphics

```
5 PRINT"TOWN POPPLEASE WAIT WHILST THE GRAPHICS ARE FIXED"
 18 POKE52, 28 POKE56, 28
 19 FORI=7168T07679:POKEI, PEEK(I+25600):NEXT
 20 FORI=7168TO7679:READA:IFA<>-1THENPOKEI,A:NEXT
 40 DATA8, 28, 8, 28, 28, 28, 8, 8, 9, 29, 10, 60, 92, 28, 34, 65
 45 DATA16, 184, 80, 60, 58, 56, 68, 130, 48, 48, 48, 48, 48, 48, 48, 48
 50 DATA0,0,254,254,170,170,170,170,24,56,84,146,162,33,33,0
 55 DATR24,48,112,248,156,14,7,3,255,153,153,153,153,153,153,255
 60 DATA0,0,192,192,96,96,48,48,20,20,37,41,41,40,255,255
 65 DATA60,60,60,60,40,40,20,20,255,222,140,220,220,140,220,255
 70 DATA255,123,49,59,59,49,59,255,255,255,240,120,60,30,15,255
 75 DATA255,60,30,15,135,195,225,255,14,17,63,224,224,62,17,14
 80 DATA192,112,28,7,3,14,56,224,0,0,28,255,127,0,0,0,-1
 90 REM [CLR]
 100 PRINT", :POKE36879,152
 101 PRINT"與釋來來來來來來來來不同學UNZEL經來來來來來來來
 102 PRINT" MOSAVE RAPUNZEL FROM THE TOWER. CATCH THE COMBSRAZORS AND HAIR"
 103 PRINT"XYOU GET FIVE POINTS & RAPUNZEL'S HAIR GROWS A LITTLE FOR EACH ONE"
 104 PRINT"MMISS FIVE OBJECTS AND THE SCISSORS WILL COME"
 105 PRINT"N IF RAPUNZEL'S HAIR REACHES THE BOTTOM OF THE TOWER, A BONUS OF
@ IS GIVEN"
 106 PRINT"與糯米米米國製PRESS SPACE BAR豐糯米米"
 107 GETA$: IFA$=""THEN107
 108 PRINT" THE SPEED OF THE GAME IS DETERMINED BY THE"
 109 PRINT" NO. OF SCREENS THAT HAVE BEEN COMPLETED. "
 111 PRINT" IN XXXX IN THE PRINT"
 112 PRINT"XDDDDP//'-RIGHT"
 113 REMIZ CRSR DOWNJIBLUJIRVS ONJIREDJIRVS OFFJIBLUJ
 120 POKE198,0:WAIT198,1
 130 PRINT": IMPRESS SHIFT/RUN TO LOAD PART TWO"
```

#### Listing 2 - main game

```
8 POKE36879,56:POKE650,128
9 REMECLES
10 PRINT": M=8155: H1=7772: H=0: POKE36869, 255
12 FORI=7792T08056STEP22
14 POKEI, 11: POKEI+1, 12: POKEI+CO, 6: POKEI+CO+1, 6: NEXT
16 FORI=7708T08148STEP22:POKEI,7:POKEI+15,7:POKEI+C0,7:POKEI+15+C0,7:NEXT
18 POKE7771,10:POKE7749,9:POKE38491,15:POKE38469,15:POKE7750,8:POKE7750+CO,0
19 POKE7772,3:POKE7772+CO,0
20 POKEM, 0: POKEM+CO, 0
100 D=INT(RND(1)*13)+7709
110 S=INT(RND(1)*2)+1
120 J=INT(RND(1)*3)+4:IFS=1THEN190
140 POKED, 32: IFPEEK (D+23) <>32THEN170
150 D=D+23:POKED,J:POKED+CO,0
155 POKE198,0:FORDL=0TON:NEXT
160 IFD>8169THENPOKED,32:S=3:H=H+1:SC=SC-1:G0T0260
165 GOT0260
170 IFPEEK(D+23)=10RPEEK(D+23)=10RPEEK(D+23)=2THENPOKED,32:GOSUB300:S=3:GOTO260
180 S=1:GOT0260
190 POKED, 32: IFPEEK(D+21)<>32THEN230
200 D=D+21:POKED.J:POKED+CO.0
205 POKE198;0:FORDL=0TON:NEXT
210 IFD>8169THENPOKED,32:S=3:H=H+1:GOTO260
1225 GOTO260
230 IFPEEK(D+21)=00RPEEK(D+21)=10RPEEK(D+21)=2THENPOKED,32:GOSUB300:S=3:GOTO260
|240 S=2:GOT0260
```

```
260 IFH>5THENH=1:GOSUB340
265 GETA$: IFA$="Z"THEN274
270 IFA$="/"THEN280
273 ONSGOT0190,140,100
274 POKEM, 32: M=M-1: IFM=8148THENM=8149
275 POKEM, 2:POKEM+CO, 0
276 ONSGOTO190,140,100
280 POKEM, 32: M=M+1: IFM=8163THENM=8162
285 POKEM,1:POKEM+CO,0
290 ONSGOTO190,140,100
300 H1=H1+22
310 IFH1=8080THEN900
320 POKEH1,3:POKEH1+CO,0
325 SC=SC+5
326 POKE36878,10:POKE36875,128:FORI=0T030:NEXT:POKE36878,0:POKE36875,0
330 RETURN
340 H1=H1-22:H2=H1+1
350 POKEH1,32:H1=H1-22
355 IFH1<7750THEN800
360 FORX=0T04:POKEH2,15:POKEH2-1,16:POKEH2+C0,2:POKEH2-1+C0,2
380 FORY=0T0200: NEXT: POKEH2-1, 17: FORY=0T0200: NEXTY, X
388 POKE36878, 10:0=255
390 F0RX=H1+44T08058STEP22
400 POKEX,5:POKEX+CO,0:POKE36876,Q
420 FORY=1T0150:NEXT:POKEX,32:Q=Q-8:NEXT:POKE36876,0
425 POKEH2,32:POKEH2-1,32
430 RETURN
```

```
800 POKE36878,10:FORI=200T0128STEP-1:POKE36876,I
801 FORQ=1T020: NEXTQ, I: POKE36878, 0
804 REMICLRICORSE RIGHTICE CRSR DOWNIEBLKICRYS ONI
805 PRINT" THERE BAD LUCK YOU'VE CUT OFF RAPUNZEL'S HEAD"
809 IFSC<0THENSC=0
810 PRINT"XXXXXXXVOUR SCORE:-"SC:SC=0
814 REMIS CRSR DOWNIEBLUJERVS ONI
815 PRINT" XXXXXXXPRESS ANY KEY TO PLAY"
816 POKE198,0
820 GETB$: IFB$<>""THEN830
821 REMEHOME ] [BLU] [14 CRSR DOWN]
824 FORM=0T0200:NEXT
825 REMCHOMEJ[14 CRSR DOWN]
828 GOT0829
830 RUN
900 POKE36878, 15: FORI=1T050: POKE36876, (INT(RND(1)*128)+128)
902 FORQ=0T010:NEXTQ,I:POKE36876,0
904 Q=128:C0=30720
905 FORI=8081T07751STEP-22:POKEI,2:POKEI+CO,0:POKE36876,Q
910 FORW=0T080: NEXT: POKEI, 32: Q=Q+7: NEXT: POKE36876,0
920 PRINT" THE NUMBER PRINT DONE ! ": PRINT " NO PRINT " SCORED: - "SC+100
930 PRINT"XXXPRESS SPACE BAR FOR THE NEXT SCREEN"
938 POKE198,0
940 GETB$: IFB$<>""THEN950
942 PRINT" STENDRIND NON DEN DEN DE LE PRINT " STELLE STELLE STEL
944 FORM=0T0200:NEXT
```

948 GOTO940

950 SC=SC+100:N=N-8:GOTO10

## PARAMOUNT PARE FOR CONN

for Connoisseurs
with COMMODORES

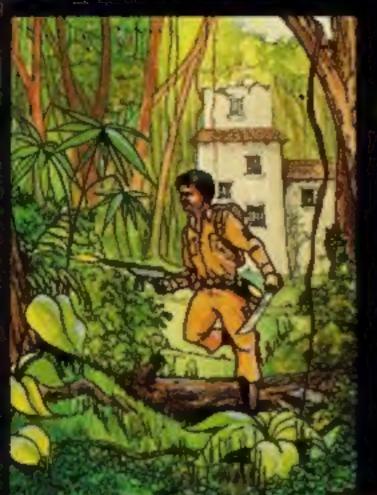

#### COUNTDOWN

Time is important.
Accuracy essential.
Courage mandatory.
But, above all, Nerve is the prime attribute needed for your mission as an agent in the crack S.M.U.
A Superb Arcade /
Graphical Adventure.
VIC 20 8K or 16K
Expansion. Keyboard or Joystick.

£5.50

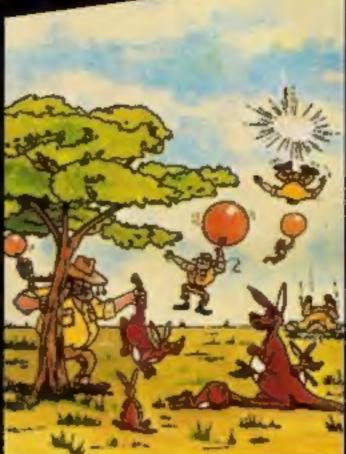

game...the Graphics are very good indeed ...there's also a lot of very good programming." Personal Computer News. Dec22-Jan 4 1984. Can you use the very sophistocated defence set up to beat off the cunning Swagmen?

Pure Machine Code Action, Fully Featured, Superb colour and Graphics,

A game with a difference.

Any VIC20 Joystick, COMMODORE 64 Keyboard or Joystick,

£5.50 & £7.50

#### **CHOCABLOC**

A fast moving, pure Machine Code action game, with Chocabloc our hero trying to sort out some Real Cool Choc Bars — until everything goes crazy and the action is on! Arcade standard. Fully Featured. Excellent sound and graphics.

VIC 20 8K or 16K expansion. Keyboard or Joystick.

£6.50

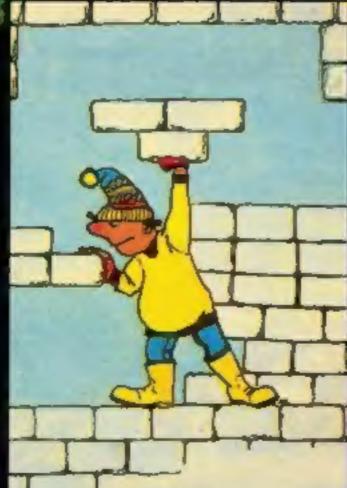

#### MEGAWARZ

Where does your fantasy go when your mind leaves your body?
Megawarz will take you there you can be sure.
High resolution, multicolour graphics.
Sprite graphics.
Synthysound.
Pure Machine Code action.
Arcade Standard.
A magical planetary trip.
COMMODORE 64
Keyboard or Joystick.

£7.50

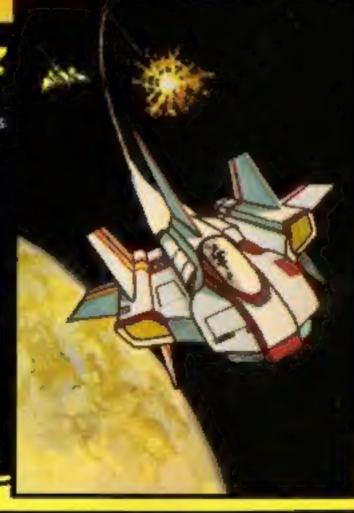

#### JOGGER

Truly a jogger amongst joggers. If you have trotted with the rest, now run with the best.

Machine Code action.
Superlative sound.
Creative Colour.
A quality programme from Paramount.
Any VIC 20. Jaystick.

£5.50

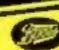

Selected titles are available at BOOTS, JOHN MENZIES, major department stores and computer stores nationwide.

Dealer, export and distribution enquiries to Bob Horsham (Paramount)

Tel: 0642 604 470 (day) 0642 316 211 (night)

Authorised distributors: Centresoft Ltd. – Tel: 021 520 7591 Tiger Distribution – Tel: 051 420 8888 Pilonmist Ltd. – Tel: 0924 264412 Websters Software Ltd. – Tel: 0483 62222 Mail order – despatched by return, post-paid. Please make cheques/POs payable

#### PARAMOUNT SOFTWARE

67 Bishopton Lane, Stockton, Cleveland, TS18 1PU. CHOCABLOC £6.50 Name..... OUTBACK £5.50 [] Address..... OUTBACK 64 £7.50 [] COUNTDOWN £5.50  $\Pi$ MEGAWARZ £7.50 11 JOGGER £5.50 [] 

I enclose cash/cheque/P.O. for £.....

Overseas orders please add £0.50 per item

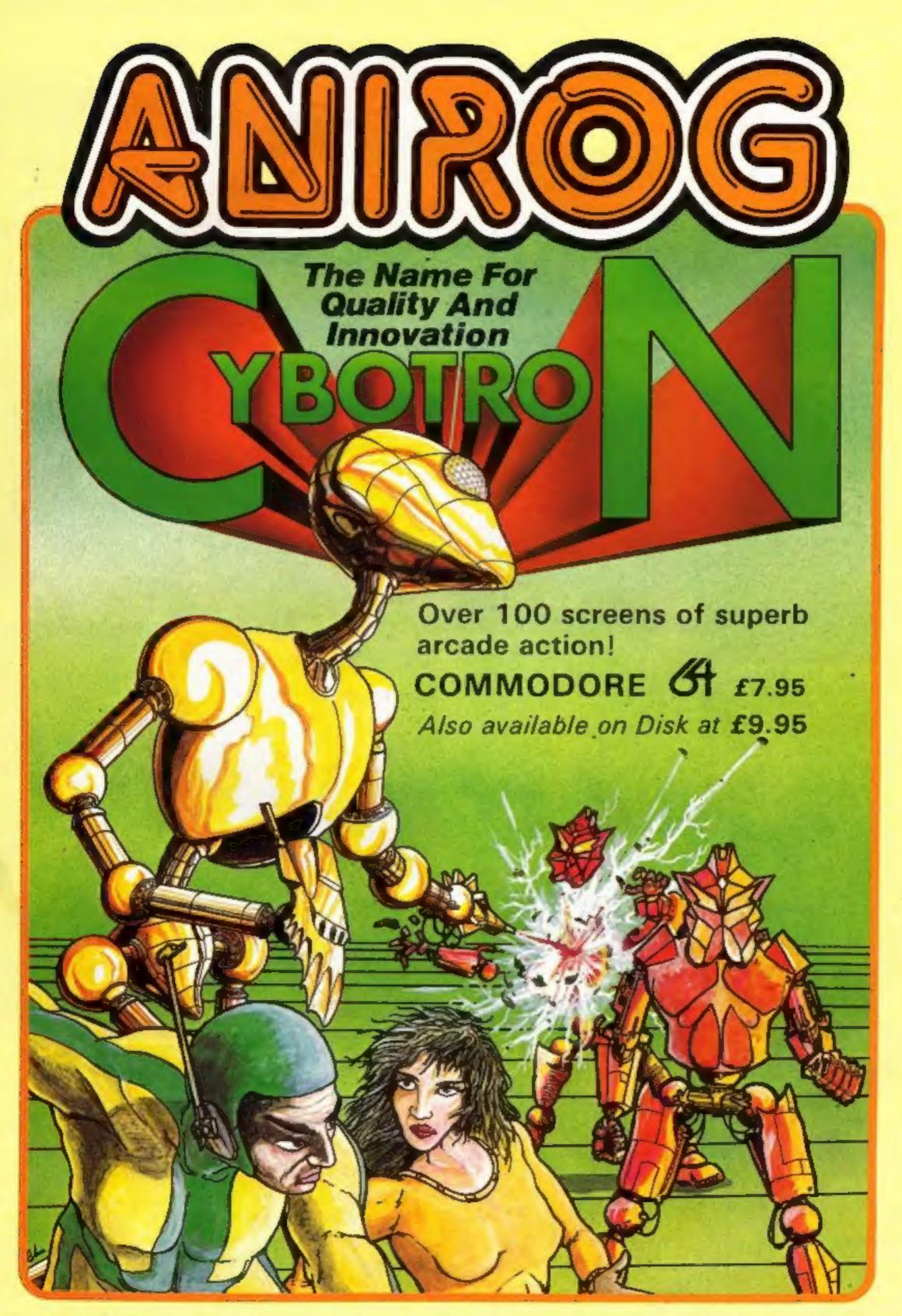

TRADE ENQUIRIES: ANIROG SOFTWARE LTD. 29 WEST HILL DARTFORD KENT (0322) 92513/8
MAIL ORDER: 8 HIGH STREET HORLEY SURREY 24 HOUR CREDIT CARD SALES HORLEY (02934) 6083
PAYMENT BY CHEQUE P.O. ACCESS/VISA